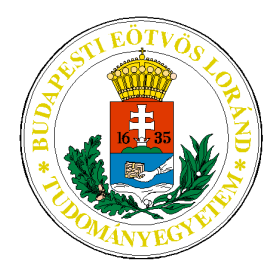

# EÖTVÖS LORÁND TUDOMÁNYEGYETEM **INFORMATIKAI KAR** MÉDIA ÉS OKTATÁSINFORMATIKAI TANSZÉK

# A webstatisztika-készítés módszerei

diplomamunka

Juhász Péter Károly

Témavezetõ: Illés Zoltán

Budapest, 2008.

# Tartalomjegyzék

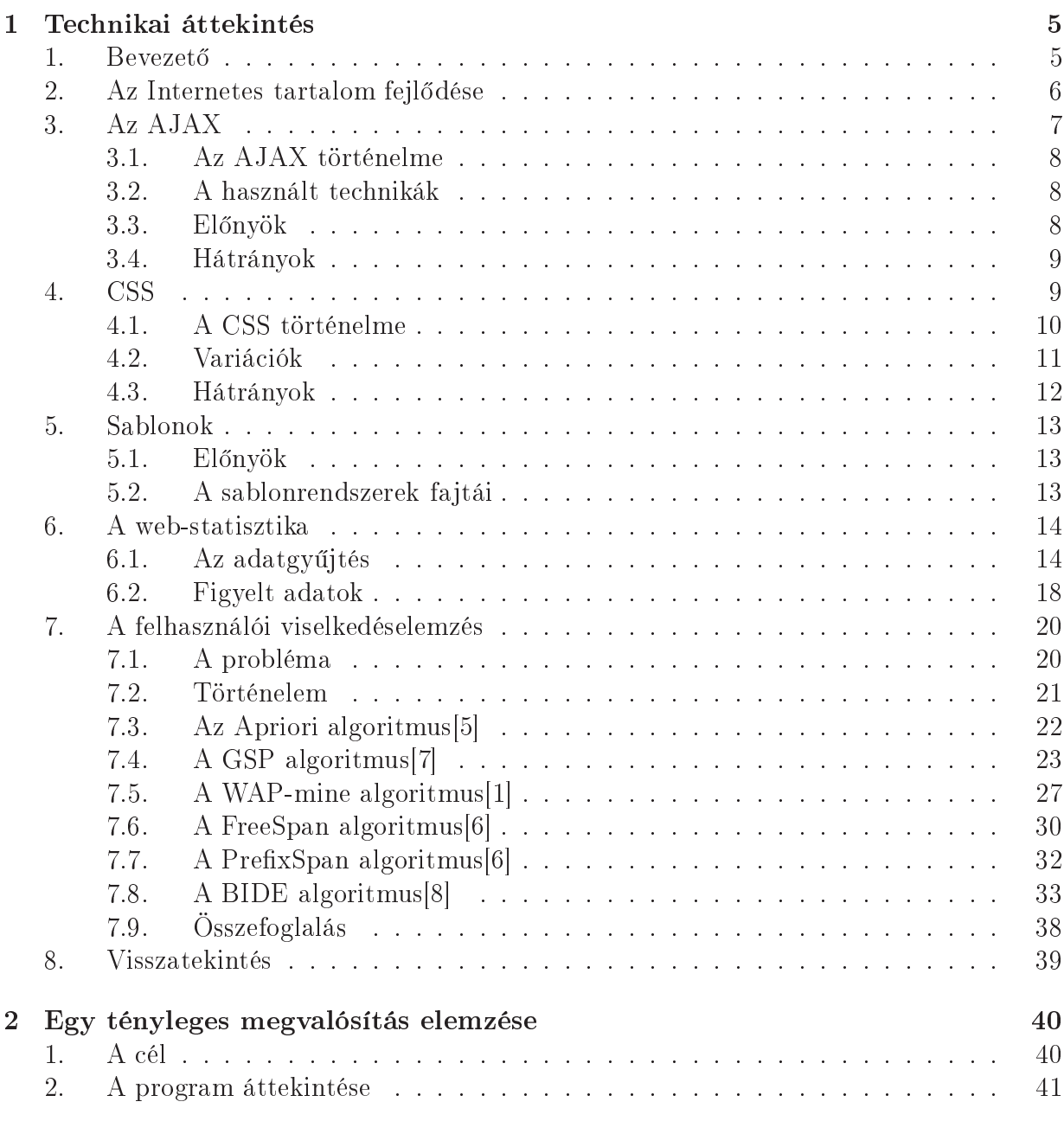

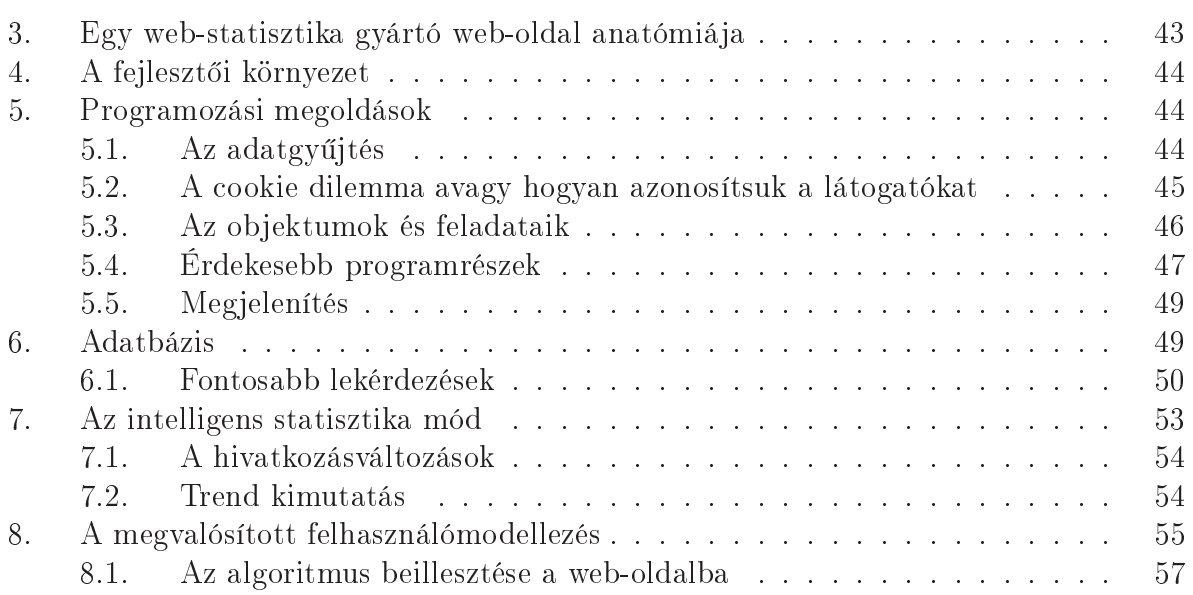

# Előszó

A mai internet-központú világban nagy jelent®séggel bírnak a web-statisztikák, analízisek, azaz a látogatási adatok gyűjtése, feldolgozása, és ezek alapján különféle statisztikák előállítása, trendek megfigyelése, valamint a felhasználói viselkedésminták meghatározása és elemzése. Egyetlenegy komoly internetes üzlet vagy portál sem nélkülözheti ezen adatokat ahhoz, hogy maximalizálják a látogatószámukat valamint ezáltal a bevételüket. Az informá
iónak nagyon nagy értéke van, de ugyanúgy fontos annak megbízhatósága, és rendelkezésre állási ideje is.

A világ egyre jobban az internet felé tolódik, mostanában már egy komolyabb ég sem nélkülözheti a vállalati web-lapot, ahol bemutathatja tevékenységi körét és termékeit. Egyre többen üzemeltetnek web-áruházat vagy valamilyen internettel összefügg® üzleti vállalkozást. Az egyre inkább növekvő tempójú világban az egyre nagyobb az érdeklődés az autómatikusan a felhasználó igeényeihez és persze az üzelemtető piaci céljaira idomuló weboldal iránt. Az ilyen dinamikus web-alkalmazások készítéséhez elengedhetetlen a naprakész, esetleg valós idejű statisztika illetve felhasználói modellezés.

A dolgozat élja, hogy körüljárja az el®z®ekben felvázolt okok miatt létfontosságú webstatisztikák készítéséhez szükséges matematikai és te
hnikai hátteret, valamint bemutassa az ezekben használt algoritmusokat és módszereket. Továbbá él egy kis történelmi áttekintés is a bemutatott technikákról, azok szerepéről a múltbeli és jelenlegi internetes világban, valamint a különféle technikák használatának, előnyeinek és hátrányainak a bemutatása is. Ezen utóbbiakat azért, mert befolyásolták a statisztikakészítés módszeretit.

A dolgozat mellé egy példa web-es alkalmazást is készítettem, ami gyakorlatban szemlélteti a probléma egy lehetséges megvalósítását. Bővebben bemutatom és elemzem az alkalmazásban előforduló érdekesebb részleteket, de természetesen kitérek az enyémtől eltérő egyéb megoldások előnyeinek és hátrányainak a bemutatására is.

A dolgozat további élja, hogy ezen alkalmazáson keresztül szemléltesse a fejlett web-es technológiákat, ide értve az AJAX megoldásokat, az adatbázisra épülő objektumközpontú programozási te
hnikákat a szerveroldalon, a JavaS
ript segítségével a DOM adatmodellre épül® adatnyerési te
hnikákat, valamint a háttérben meghúzódó algoritmusokat, amiket a program felhasználói viselkedéselemzésre használ.

# <span id="page-4-0"></span>1. fejezet

# Te
hnikai áttekintés

#### <span id="page-4-1"></span>1. Bevezető

A web-fejlesztés világában különféle trendek gyelhet®k meg id®r®l id®re. Ezek között el® fordulnak zsákutcák, de persze az előrelépés a gyakoribb. Vannak trendek, amiket egy-egy technika megjelenése inspirál, vannak, amiket a divat és némelyeket egyéb külső tényezők. Ezek a trendek befolyásolják dolgozatom témáját képez® web-statisztika készítés módszereit, ezért ebben a fejezetben körüljárom ezeket.

Egy dolgot leszögezhetünk. Azoknak, akiknek van valamilyen web-oldala, nagyon fontos tudniuk, hogy az mennyire népszerű. Az elején ennek amolyan "kisgyerekek között versengés" szerepe volt, ami az emberi természetb®l adódik, de mostanában, amikor az internetet elöntötte a reklám, anyagi vonzata is van. Vannak a kicsik: web-naplót lrok, zárt körü közösségi portál- illetve közösségi wiki- üzemeltetök. Vannak helyi érdekeltségű cégek, amelyek a termékeiket mutatják be illetve árusítják az interneten. Továbbá persze vannak a nagy világ
égek, globális érdekl®désre számot tartó wiki-k és az internetes áruházak is, amelyeknél marketing szempontból nélkülözhetetlen az internetes statisztika. Egyre többen akarnak megélni a hálózatból, az üzleti szempontok jelent®sen n®ttek az utóbbi id®ben.

A fejezet további részeiben bemutatom az internetes tartalom fejl®dését, kitérek a fontosabb te
hnikai újításokra, úgy mint az AJAX, a CSS és a sablonok. Azért ezekre térek ki részletesebben, mert az AJAX-os megoldások nagy hatással voltak és vannak a webstatisztika készítésre, ugyanis új megoldások kitalálását tették szükségessé. Az ezirányú fejlődés még csak napjainkban indult és ezért nap mint nap új megoldások látnak világot.

<sup>1</sup> blog

<span id="page-4-3"></span><span id="page-4-2"></span> $2A$  wiki (illetve WikiWiki) a hypertext rendszerek egyik fajtája, vagy pedig maga a szoftver, ami ennek készítését lehetővé teszi. A wikiwikiweb olyan webhely, amely wiki rendszer szerint, ennek felhasználásával működik, vagyis lehetővé teszi azt, hogy a felhasználók (vagy általános esetben bárki) a laphoz új tartalmakat adjanak, vagy azon tartalmat módosítsanak. Más szóval a wiki egy olyan program, amelynek számos különböző implementációja létezik. Segítségével egész weboldalak is működtethetők (nem feltétlenül lexikon jelleggel), de alkalmazható a hagyományos fórumok helyett is a látogatók tapasztalatainak, véleményeinek strukturáltabb megjelenítésére. Kitalálója, Ward Cunningham szerint "a legegyszerűbb online adatbázis"; gyakran használják soportos munkavégzés támogatására, közösségépítésre.

Ahogy egyre tolódik a hangsúly az online iroda felé, úgy egyre több és több dolog kerül a világhálóra és egyre interaktívabb lesz a tartalom. Ezek az dinamikus tartalom által felvonultatott újítások nagyban befolyásolják a statisztikagyártás módszereit. A CSS-r®l és a sablonokról az általam bemutatott megoldás miatt beszélek részletesebben, mivel egy korszerű web-es alkalmazás elkészítéséhez mindkettőre szükség van és ezek is befolyásolták az internet fejl®dését valamint azt, hogy miért és hogyan alakult ki az amit ma láthatunk.

## <span id="page-5-0"></span>2. Az Internetes tartalom fejlődése

Az Internet a korai szakaszban (1990-es évek eleje) csak különálló oldalak gyűjteménye volt. A kezdeti években közel 100%-os növekedést produkált évente, sőt '96 -'97 táján ennél is nagyobbat. Az információ egyszerűbb elérése érdekében először létrejöttek linkeket tartalmazó oldalak majd a keresőmotorok. Ez utóbbiak is jelentősen befolyásolták a mai weboldalak képét. A web-oldalakat a fejlesztők elkezdték strukturálni. A kezdetben meglévő ide-oda hivatkozásos kavalkádból létrejöttek a menü vezérelt web-oldalak, később a *keretes*<sup>[3](#page-5-1)</sup> oldalak. Itt egy keretben találhatók a web-oldal elemei, főként a menü fejléc, esetleg lábléc és a tartalom. Ennek az adta az apropóját, hogy az ilyen jellegű oldalak jobban áttekinthetőek és elég mindig sak a tartalmi részt letölteni, nem kell mindig az egész oldalt. Ez utóbbi a korai id®kben nagyon fontos volt, hiszen akkortá jt az emberek jelent®s része még analóg telefonvonalon keresztül internetezett. Egy spe
iális fa jtája a keretes meggondolásnak a bels® keret [4](#page-5-2) (1996), amikor egy kis doboz tartalmát lehetett a web-oldalon belül változtatni. Ez még a mai AJAX-os világban is használt elem, de egy mellékvágánynak tekinthető a fejl®désben.

Egy nagy átalakulást az internetes keres®motoroknak köszönhetünk. A web-lap fejlesztők rájöttek, hogy a keretes megoldást nem preferálják a keresőrobotok (ezek azok az alkalmazások, amik járják az internetet és adatbázisba mentik a web-oldalak tartalmát, kapcsolatait, hogy aztán azt elérhetővé tegyék a keresőkben), ezért elkezdett a világ újból a teljesen letöltődő oldalak világa felé elmozdulni. Ennek az egyre nagyobb elérhető sávszélesség most már nem szabott határt. Ekkortájt jelentek meg az objektumközpontú programozást és a sablonos megvalósítást felvonultató oldalak, amik szintén ezt az irány erősítették.

Mivel azonban az adatnak még mindig át kell utaznia a hálózaton, megjelent az oldal villogásának a gondja, amit a keretes megvalósítás valamelyest elfedett. Ez azt jelenti, hogy amikor a felhasználó kattintott a web-oldalon, és megjelent az új web-oldal, ami esetleg sak egy kevés tartalmi részben különbözött, akkor a teljes oldal újratölt®dött, amit még a web-böngészők esetleges lassúsága is szaggatottabbá tett. Erre egy megoldást az akkortájt már népszérűsödő kliens oldali programozás, ami konkrétabban a JavaScript, szolgáltatta. Egy népszerű technika volt az oldalak háttérben való letöltése és összerakása, ezzel ugyan megmaradt a "villogás" de legalább egyben jelentek meg az oldalak

<sup>-</sup> rrame

 $4$ iframe

<span id="page-5-2"></span><span id="page-5-1"></span>JUHÁSZ PÉTER KÁROLY 6[/62](#page-61-0) WEB-STATISZTIKA

A nagy, mai napokban is folyó atalakulást az AJAAT-os tecnnikák megjelenése és egyre szélesebb körű elterjedése jelenti. Az AJAX interaktív web-oldalak létrehozására szolgáló technika. A web-lap kis mennyiségű adatot cserél a szerverrel a háttérben, így a lapot nem kell újratölteni minden egyes alkalommal, amikor a felhasználó módosít valamit. Ez növeli a honlap interaktivitását, sebességét és használhatóságát. Az AJAX elterjedését a szebb és rugalmasabb megjelenítést lehetővé tevő CSS–stílusleíró nyelv megjelenése segítette elő.

Persze mindig vannak visszatartó erők is. Esetünkben a különféle böngészők közötti különbségek a leginkább gátló hatásúak, főként az Internet Explorer okozott eddig nagy fejfájást az internetes fejlesztőknek és arculattervezőknek. Ezen különbségek főként a szabványok be nem tartásából adódnak. Vannak kezdeményezések ezen különbségek legy®zésére, ilyen például az Acid tesztsorozat, ami különféle aspektusokra fókuszált teszteket állít böngész® programírók elé.

Itt tartunk jelenleg. A tendenciák arra mutatnak, hogy egyre több dolgot visznek az emberek az internetre. Vannak próbálkozások internetes operá
iós rendszerek fejlesztése irányába is, amikor a felhasználó leül a gép elé, rámegy a web-oldalra, belép és mindazt elérheti ott, mint amit mostanában a gépén, de ezt bárhonnan. A dokumentumait, képeit, mindent. Továbbá egyre inkább szerepet kap az internet a csoportmunka elősegítésében. Itt is jelennek meg a jobbnál jobb megoldások. Továbbá persze az interaktivitás is nagy húzóerő, ami előreviszi a fejlődést. Arra mutat a fejlődés, hogy egy sokkal egységesebb, szabványosabb és sillogóbb internet felé haladunk.

A továbbiakban kicsit bővebben írok az egyes fontosabb dolgoktól, mint az AJAX, CSS és a sablonok.

#### <span id="page-6-0"></span> $Az$   $AJAX$ 3.

Az AJAX avagy Asynchronous JavaScript and XML egy jelenleg népszerű web-fejlesztési te
hnika, ami több független komponenst ötvöz interaktív web-oldalak létrehozására. Nagyobb interaktivitást kínál, mint az eddigi megoldások, kevesebb adatforgalommal, mivel nem tölti újra a teljes web-oldalt, csak annak a szükséges részeit, ezzel gyorsítva a válaszidőt és növelve a felhasználói élményt.

Ezt úgy éri el, hogy háttérben kommunikál a szerverrel, így nem zavarja a felhasználót az oldal statikus részeinek nézésében. Míg eddig egy-egy táblázat frissítésénél az egész oldal újratöltődött, az AJAX technikának köszönhetően csak a változó részek frissülnek a háttérben és a felhasználó csak az adott rész frissülését veszi észre.

Az adatmozgatást a JavaS
ript nyelven megírt kliensoldali programok végzik általában, bár nem kötelez® módon XML formátumban.

AZ AJAX platformfüggetlen technika, a mai összes olyan népszerű operációs rendszer es web-böngeszövel használható, amelyek támogatják a JavaScript-et és a DOM[7](#page-6-3)-öbjektummodellt, ami egy nyelv- és böngészőfüggetlen HTML és XML leíró modell.

<span id="page-6-1"></span><sup>5</sup>Asyn
hronous JavaS
ript and XML

<sup>-</sup> Cascading Style Sheets

<span id="page-6-3"></span><span id="page-6-2"></span><sup>&</sup>lt;sup>7</sup>Document Object Model

## <span id="page-7-0"></span>3.1. Az AJAX történelme

Az AJAX kifejezést 2005-ben James Garrett használta először. Az idáig vezető út azonban már majd egy évtizeddel azelőtt kezdődött. 1996-ban jelent meg az IFRAME az Internet Explorer 3-as verziójában, majd a LAYER elem a Nets
ape 4-es verziójában 1997 ben. Ez már lehetővé tette, hogy az oldal különálló részei különféle forrásból származzanak és, hogy ezen részek forrását JavaS
ript-tel megváltoztassuk. 1998-ban a Mi
rosoft bevezette a Remote S
ripting (MSRS) fogalmát, ami Java applet segítségével valósította meg az adatfrissítést és a klienssel JavaS
ript-tel kommunikált. Ma jd az Internet Explorer 5-ben bevezette az XMLHttpRequest ob jektumot, aminek a segítségével már JavaS
riptből tudta megoldani az adatlekérést. A közösségi fejlesztés először a

microsoft.public.scripting.remote hírcsoporton keresztül zajlott, majd blog-okon, és 2002re kifejlődött a tényleges Java applet-et leváltó technika, ami most már az összes népszerű böngészővel működött.

#### <span id="page-7-1"></span> $3.2.$ A használt technikák

Az AJAX a következő technikák ötvözete:

- (X)HTML és CSS a web-oldal tényleges megjelenítésért,
- a DOM modell, amin keresztül a JavaS
ript manipulálja a web-oldalt,
- ax XMLHttpRequest objektum, ami az aszinkron adatcserét valósítja meg a szerverrel,
- és az XML, amiben az adatot formázzák a szerver és a kliens között (ehelyett bármely más formátum alkalmazható).

Mint látszik a legfontosabb összetevő az XMLHttpRequest objektum, a többi kiegészítő csak a szebb és egyszerűbb megjelenítést segíti elő.

## <span id="page-7-2"></span>3.3. Előnyök

Az AJAX te
hnológia sok esetben megkönnyíti a programozó munká ját, mivel lehet®sége van, hogy sok hasonló web-lap helyett csak egyet készítsen el, majd azt különféle tartalommal töltse fel. Mindezt a felhasználó elől rejtve.

További előnyök közé lehet sorolni, hogy az AJAX-ra épülő web-oldalak gyorsabban töltődnek be, mivel az oldal keretét és az egészet vezérlő JavaScript file-t csak egyszer kell letölteni, valamint az oldalhoz szükséges további adatok közül is mindig csak azt a kis darabot kell letölteni, amire éppen kíván
si a felhasználó.

A szerverek kihasználtságát is sökkenti, mivel ki
si adatmorzsákat tölt le sak és a megjelenítéshez szükséges esetleges számításokat már a kliens tudja végezni.

Továbbá ez a te
hnika a programozót tisztább, könnyebben szeparálható kódok írására ösztönzi. Ez alatt a következ® komponensekre osztást értem:

- a formázatlan adat, általában XML formátumban,
- a web-oldal HTML kerete
- a megjelenítési stíluslapok CSS-ben
- és végül a web-oldal funk
ionális része: szerver oldali programok, kliens oldali programok és az ezek közti kommuniká
ió.

#### <span id="page-8-0"></span>3.4. Hátrányok

Egyik legnagyobb hátránya, hogy JavaScript -képes böngésző szükséges hozzá. Mivel vannak olyan böngész®k, amik erre nem képesek illetve a felhasználó akár le is tilthatja azt, ezzel részlegesen vagy teljesen működésképtelenné téve az oldalt.

Továbbá biztonsági rés is keletkezhet a JavaS
ript letiltása által, mivel így kiiktatásra kerül az AJAX hívások általi adatellen®rzés, ezért erre a programozónak fel kell készülnie.

A fehasználói élményt károsíthatja, hogy a *Vissza* gomb és a Könyvjelzők AJAXos oldalokon nem a megszokott módon m¶ködnek. Ennek a megoldására a leggyakoribb megoldás láthatatlan IFRAME-ek alkalmazása azért, hogy a böngész® mégis tudjon valamit eltárolni a *Vissza* gomb részére. Valamint a Könyvjelző használhatóságára az URL # utáni részét szokták használni. Ezek a megoldások azonban nem tökéletesek, például az IFRAME nem része az AHTML 1.1 szabványnak, a W3C+as object elemet ajánija neryette.

A háttérben lévő adatforgalom és annak az esetleges lassúsága meglepheti a fehasználót. mert közben az oldal nem sinál semmit (az AJAX nélküli világban ilyenkor jelezte a böngész®, hogy adat letöltés folyik és az oldal újraépítését is látta a fehasználó). A programozónak erre fel kell készülni és jelezni a felhasználó felé, hogy történik valami a háttérben.

A kereső motorok indexelési technikáját is keresztülhúzza az AJAX, mivel azok nem ha jtják végre a JavaS
ript-et, ezért oldaltérképet kell nekik készíteni.

A különféle böngész®k eltér® viselkedése is nehézzé teszi az AJAX-os alkalmazások elkészítését, mivel nem
sak a JavaS
ript értelmezésében, de a DOM modell implementálásában is lehetnek különbségek, amik érthetetlen hibákat képesek produkálni. Ezért nagy figyelmet kell fordítani a tesztelésre.

Végül a diplomamunkám témáját képez® web-statisztika készítést is részben keresztülhúzza az AJAX, sőt a hagyományos web-szerver naplókon alapuló kimutatásokat is összezavarhatja, mivel ilyenkor általában csak az oldal egyes részeit töltik újra, de van, ahol majdhogynem az egészet is. Ezt persze a web-es statisztika generálásánál lehet enyhíteni azzal, ha az AJAX hívás által generált oldalba is beillesztik a számláló kódot.

#### <span id="page-8-1"></span>**CSS**  $\overline{4}$ .

A CSS, azaz a Cascading Style Sheets egy, a dokumentum megjelenítéséért felelős leíró nyelv. F®képpen web-oldalak megjelenítésénél használják, de bármilyen XML dokumen-

<span id="page-8-2"></span><sup>8</sup>World Wide Web Consortium

tumnál használható. Mobil alkalmazások és elektronikus könyvek megjelenítésénél is alkalmazzák.

Azért találták ki, hogy a dokumentum tartalmát (HTML) és a megjelenítését (CSS) elkülönítsék egymástól. Ez az elkülönítés nemcsak a fejlesztőknek ad könnyítést (gondolok itt arra, hogy akár a grafikusi és a programozói munkakört is el lehet így különíteni), hanem különféle eszközökön is lehetőséget ad a különféle megjelenítésre (PDA, PC, nyomtató, telefon). Sőt a képernyőolvasóknak is lehet külön stílust definiálni a gyengén látók segítésére.

A specifikációt a W3C kezeli, és a text/css M1ME típus<sup>-</sup> 1[9](#page-9-1)98 márciusától van használatban, amit a  $2318$ -as RFC<sup>[10](#page-9-2)</sup> vezetett be.

Az előzőleg létező nyelvektől eltérően (DSSSL, FOSI) a CSS lehetőséget ad, hogy egy dokumentum több stílusfile által egyidejűleg legyen kontrollálva.

#### <span id="page-9-0"></span> $4.1.$ 4.1. A CSS történelme

A CSS irányába való törekvés már az 1970-es években megkezdődött az SGML<sup>11</sup>-el.

Ahogy a HTML fejl®dött, fejl®dött vele a megjelenítés is, hogy a készít®k minél változatosabb oldalakat tudjanak sinálni. Ez nagyobb szabadságot adott az ar
ulattervezőknek, de a fejlesztők életét megnehezítette, mivel az egyre bonyolódó oldalakat egyre nehezebb volt átlátni és karbantartani. Főleg a böngészők közti különbségek keserítették meg a fejlesztők életét, amikor megpróbálták mindenhol megvalósítani az arculattervezők elgondolásait.

A helyzet enyhítésére 9 stílusleíró nyelv közül választott ki kett®t a W3C, amikb®l a CSS létrejött. Az elsőt Hokon Wium Lie fejlesztette ki 1994 októberében és Cascading HTML Style Sheets (CHSS) névre hallgatott. A másikat Bert Bos fejlesztette az akkor készűlő Argo névre hallgató böngészőjéhez, és Stream-based Style Sheet Proposal (SSP) volt a neve. Lie és Bos együtt fejlesztette ki a mai CSS-t.

Hokon Wium Lie a Chicagoi "Mosaic and the Web" konferencián mutatta be az elképzelését 1994-ben, majd Bert Bos 1995-ben. Abban az id®ben alapították a W3C-t, ami rögtön felfigyelt a CSS-re és felkarolta azt. A projekt vezetője továbbra is Hokon és Bert volt, de csatlakozott hozzájuk Thomas Reardon a Microsoft-tól és még sokan mások. 1996 de
emberében publikálták a CSS els® verzióját, ezzel hivatalos lett.

A HTML, CSS és DOM fejlesztését a HTML Editorial Review Board (ERB) soport végezte. 1997-ben az ERB szétvált három kisebb soportra: HTML Working group Dan Connolly (W3C) vezetésével, DOM Working group Lauren Wood (SoftQuad) vezetésével és a CSS Working group Chris Lilley (W3C) vezetésével.

A CSS Working Group 1997 november 4-én publikálta a CSS második verzióját. A harmadikon 1998-ban kezdtek el dolgozni és a fejlesztése még a mai napig is tart.

<span id="page-9-1"></span><sup>&</sup>lt;sup>9</sup>A Multipurpose Internet Mail Extensions, rövidítése MIME, az e-mail formátumot kiterjesztő internetszabvány. A MIME szabvány által definiált tartalomtípusok az e-maileken túlmenően is nagy fontossággal bírnak, például a HTTP hasonló kommuniká
iós protokollok használatakor.

<sup>10</sup>Request for Comments

<span id="page-9-3"></span><span id="page-9-2"></span><sup>11</sup>Standard Generalized Markup Language

Bár a CSS1 1996 óta létező szabvány, a fogadtatása nem volt gördülékeny. Az Internet Explorer 3-at ugyanabban az évben adta ki a Mi
rosoft, ami még korlátozottan, de támogatta a CSS-t. További 3 év telt el, amire valaki majdnem teljesen támogatta azt. Az Internet Explorer 5.0 Macintosh verziója 2000 márciusában jelent meg és 99%-ban támogatta a CSS1-et, ezzel lekörözve az Opera-t, ami már majdnem másfél éve a CSS-t legjobban támogató böngésző volt. A többi böngésző ezek után gyorsan követte őket, és implementálták a CSS1-et és ezzel együtt a CSS2-t is részben, de 2006 júliusáig egyetlen böngész® sem támogatta a CSS2-t teljesen.

Emiatt az összevissza támogatottság miatt a CSS-nek nagyon nehéz dolga volt az elfogadás terén. Még akkor is, amikor már majdnem mindenki támogatta a CSS-t, mivel azok hibákkal voltak tűzdelve és nem volt konzisztens a megjelenítés.

A W3C ezen problémák miatt felülvizsgálta a CSS2-t és kiadta a CSS2.1-et, ami kicsit közelebb helyezkedett el a jelenlegi megvalósítási állapothoz. Az olyan részeket, amiket egyetlen böngésző sem implementált, kidobták és néhol a specifikációt a megvalósítás irányába mozgatták. A CSS2.1 2004 február 25.-én debütált, de 2005 június 13.-án visszahívták és sak 2007 július 19.-én lett újra a jánlott.

2006-ban még voltak olyan web-szerverek, amelyek a css kiterjesztősű file-okat tévesen appli
ation/x-pointplus MIME típussal szolgálták ki. Mivel a Net-S
ene, PointPlus Maker néven forgalmazta a programját, ami PowerPoint file-okat Compact Slide Show fileokká konvertált (
ss kiterjesztéssel). Mivel a Nets
ape Navigator 3.0 rendelkezett ennek a megjelenítéséhez szükséges beépülő modullal, ezért ez nem jelenítette meg a külső CSS file-okat.

#### <span id="page-10-0"></span> $4.2.$ Variációk

A CSS egymásra épülő szintekből és profilokból áll. Minden szint az előzőre épül új kiegészítések hozzáadásával, ezek a CSS1, CSS2 és a CSS3. A profilok a szintek részhalmazai, ilyenek a különféle hardware-ekre és a mobil gépekre szánt verziók. Ugyan
sak ide tartozik a printereknek szánt profil is.

A CSS1 a következ® dolgokat tartalmazza:

- font tulajdonságok;
- szöveg, háttér illetve egyéb elem színei;
- szöveg, kép illetve táblázat elhelyezési módok;
- szöveg manipulációk (térközök, sorok);
- margók illetve belső térközök;
- ezen tulajdonságok csoportosíthatósága.
- A CSS2 a következ® újításokat tartalmazza:
- abszolút, relatív illetve fix pozicionálás;
- új font tula jdonságok;
- jobbról balra író nyelvek támogatása.

A CSS2.1 a nem támogatott dolgokat hagyta el és egy-két újat vett hozzá, amit a böngész®k már támogattak.

A CSS3 még jelenleg is fejlesztés alatt áll, várhatólag jobban modularizált lesz és az XHTML szabvánnyal jobban össze fog fonódni.

## <span id="page-11-0"></span>4.3. Hátrányok

Azon túl, hogy a CSS megreformálta a web-fejlesztést, van néhány hátránya is.

- Nem konzisztens viselkedés A különféle böngészők eltérő módon jelenítik meg a CSSt. Ez leginkább implementációs hibáknak köszönhető, illetve hiányzó támogatásnak. Ezen különféle, leginkább JavaS
ript-es, illetve CSS-es ügyeskedéssel lehet valamennyire úrrá lenni, de még így is szinte képtelenség pixel pontosan ugyanazt az eredményt hozni minden böngészőben.
- Szülő választás képtelensége A CSS nem kínál megoldást egy bizonyos tulajdonságokkal rendelkez® elem kiválasztására, ennek er®forrástakarékosság és megjelenítési okai vannak.
- Függőleges elhelyezési korlátok Az elemek vízszintes elhelyezése könnyű, ellenben a függ®leges elhelyezésre a CSS nem biztosít elég eszközkészletet, ezért az nehézkes, sőt néha lehetetlen a kívánt eredmény elérése.
- Műveletek hiánya Nem lehet az egyes paraméterek értékét műveletekkel megadni (például: 15% - 5em - 2px)
- Elnevezési kavarodások Van, hogy több tula jdonság állítása is ugyanazt az eredményt adja. Valamint vannak nem logikus elnevezések is (táblázat mezőjének nincs margin-\* tulajdonsága, csak border-spacing).
- Nem lehet több háttere egy elemnek A CSS3-ban erre lesz lehetőség.
- Az elemek formá ja nem választható Jelenleg sak dobozokból lehet építkezni, nem lehet lekerekített sarkakat sinálni. (Illetve sak ügyeskedéssel, azaz több doboz egymáshoz illesztésével érhet® el a kívánt hatás.)
- Változók hiánya Nem lehet változókat deklarálni és azokat használni a stílusok megadásánál.
- Többhasábos szedés hiánya Jelenleg a 2 vagy több hasábos szedést elemek úsztatásával lehet megoldani, ami néha nem az elvárt eredményt szolgáltatja.

# <span id="page-12-0"></span>5. Sablonok

A sablonok használata a web-programozásban fontos szerepet játszik, mivel sablonok segítségével könnyebben, gyorsabban és főleg áttekinthetőbben lehet internetes alkalmazásokat létrehozni.

A sablonok használata több elemb®l épül fel, ezek a

- Adatok ezek lehetnek adatbázisból, file-ból illetve szerveroldali program által előállítottak, ezek töltik meg tartalommal a sablont;
- Sablon ez adja a keretet az egész oldalhoz, a benne lévő változóknak a sablon motor ad értéket.

Egy tipikus sablon motor a következ® szolgáltatásokat adja a programozó kezébe: változók és függvények deklarálásának lehetősége, szövegműveletek, külső file-ok beszúrásának lehetősége és ciklusok valamint elágazások használhatósága.

#### <span id="page-12-1"></span> $5.1.$ Előnyök

A sablonok egyik f® el®nye a web-oldalak tömeggyártása közben jelentkezik. Képzeljünk el egy éget, aminek a web-oldalali statikusak és miután a tervek alap ján a programozó legyártotta ®ket, megváltozik a ég íme, ami minden oldal alján szerepel. Sablonok használata nélkül a programozónak minden oldalon egyesével kellene azt kijavítania, sablonok segítségével elég csak egy helyen javítania. Persze ez igaz a stílusra is nem csak a szövegre, főleg, ha CSS-el is dolgozik a fejlesztő.

Már a fenti példa is rámutat arra, hogy a sablonokkal a fejlesztő jobban el tudja különíteni az oldal részeit, és így ha valamelyik részt módosítani kell, akkor azt a többit®l függetlenül teheti meg. Ezek a részek általában a fejlé
, láblé
, menü és a tartalom.

A fejlesztési gyakorlatot is hatékonyabbá lehet tenni a sablonok használatával. Régen általában egy fejleszt® készítette az oldalt, aki egyben volt programozó és stílustervez® is. Sablonok használatával ezek a szerepek szétválaszthatóak, külön ember készítheti a sablont, annak segítségével külön ember a stílust, és külön ember illetve emberek a programot mögötte.

A programozó akár be is zárhatja a forrást, mivel az arculattervezőnek arra nincsen szüksége a munkájához. Így akár külsősökkel is végeztethetik az esetleg üzleti titoknak számító programon alapuló web-oldal megjelenítését.

## <span id="page-12-2"></span>5.2. A sablonrendszerek fa jtái

A piacon rengeteg sablonrendszer van, zárt- illetve nyílt forrású és ezeken belül is jelentősen eltér® megvalósításúak.

Sablon motor egy olyan program elem, ami a sablonból az adatok segítségével felépíti és megjeleníti a web-oldalt;

Több dolog szerint lehet kategorizálni ®ket. Nyelvi megvalósítás szerint lehetnek: beágyazott, illetve eseményvezérelt; egyszerű illetve programozható; illetve már az előbb említett forráskód szerinti nyílt illetve zárt.

Lehetnek *szerveren kívüli* sablonrendszerek, ezek nem mások, mint web-szerkesztő programok, amik támogatják a statikus web-oldalak sablonos felépítését. Ilyenek például az: Nvu, BlueFish, FrontPage és a Dreamweaver. Több program tudja a web-oldalakat egyenesen a szerverre menteni, például FTP segítségével.

A másik fa ja a szerver oldali sablonrendszer. Itt spe
iális program illetve programkomponensek dinamikusan állítják el® a web-oldalt.

#### <span id="page-13-0"></span>A web-statisztika 6

A web-statisztika készítés célja a látogatói adatok gyűjtése, rendszerezése, majd azokból következtetések levonása, mostanában már a felhasználói viselkedéselemzés is ide tartozik. Ennek a természetes emberi kíván
siságon és hiúságon túl fontos szerepe van az üzleti életben is, ahol az üzleti célkitűzések megvalósítására tett erőfeszítések visszajelzéseként lehet azt tekinteni. Sok fajta statisztikai kimutatás készíthető kezdve az igazán egyszerűktől, ahol csak a napi találati számokat tüntetjük fel, a grafikonokon keresztül a komplex felhasználói modellek elkészítéséig. Úgy mint minden más is ez a témakör is hatalmas utat járt be az utóbbi időben. Az elején még csak egyszerű web-napló feldolgozó programok voltak. most meg már hatalmas űzleti vállakozások vannak, amelyek méregdrága programokat készítenek, vagy komplex online szolgáltatásokat kínálnak.

Persze nem
sak szigorúan a web-oldalak kattintásai tartoznak bele a web-statisztika készítés forrásai közé, hanem az e-mail forgalom és az esetleges tényleges eladási mutatók is szorosan összefonódnak a témával. De ez már inkább mutat a üzleti elemzők világa felé mint a programozókéhoz.

Mint az előbbi megállapításokból is látszik, ez a témakör nagyon szerteágazó, ezért nem is lehet élom, hogy töviröl hegyire ismertessem azt, inkább sak a programozói szemszögből vizsgálom meg a témát. Koncentrálva az adatforrásokra, bemutatva a legalapvetőbb adattípusokat és egy ki
sit jobban kitérve arra, hogy hogyan is lehet az adatokból kinyerni a leggyakoribb felhasználói útvonalakat, ezzel téve egy ki
si betekintést a felhasználói viselkedéselemzés világába.

#### <span id="page-13-1"></span> $6.1.$ 6.1. Az adatgy¶jtés

A web-statisztika gyártáshoz többféle adatforrást is lehet használni. Ebben a részben bemutatom ezen adatforrásokat, írok az előnyeikről és hátrányaikról.

#### Web-szerver naplók

A web-szerverek mindig is tárolták a tranzak
iók naplóit. Elég hamar rájöttek az emberek, hogy ezt programmal feldolgozva tudják mérni az oldalak látogatottságát. Az 1990-es évek elején még sak a találatokat nézték, mivel akkortá jt egy oldal általában sak egy HTML file volt. Ahogy azonban egyre szaporodtak a web-oldalak (megjelentek a több file-ból álló web-oldalak) és egyre több kép jelent meg rajtuk, így ez a szám kezdte elveszteni a jelent®ségét.

Az els® igazi web-szerver napló analizátort a I/PRO adta ki 1994-ben.

Ekkortájt két mérőszámot vezettek be, ami az előzőknél precízebben jellemezte az oldalak látogatottságát. Ez az oldalmegnézés (annyival jobb, mint a találat, hogy sak a tényleges oldalmegjelenéseket tartalmazza, a befoglalt képek és egyebek nem számítanak) és a látogatás. Az utóbbi az egy felhasználó által egybefügg® találatok számát jelenti. Egybefügg® alatt azt értik, hogy két találatot nem választ el egy meghatározottnál nagyobb id®, ez általában 30 per körül van. Ezen adatok még most is nagy jelent®séggel bírnak, de már más mérőszámok is nagy szerephez jutottak azóta.

Az 1990-es évek vége felé, ahogy a keresőmotorok egyre népszerűbbek lettek, úgy váltak a web-szerver naplók egyre zajosabbá. A proxy szerverek és a dinamikus IP ímek megjelenése is tovább nehezítette a felhasználói azonosítást. Minderre a web-statisztika gyártók válasza a cookie<sup>12</sup>-k bevezetése volt.

A gépek memóriájának és háttértárolóinak a növekedése magával hozta az adatok cacheelését, azaz eltárolták egy bizonyos ideig a látogatott web-oldalakat és amikor a felhasználó (illetve akárki más, ha proxy-ról van szó) ugyanazt az oldalt kéri, akkor azt nem kérik le újra a szerverről, ezzel takarékoskodva a sávszélességgel. Ezt a cache-elést szerver oldalról lehet tiltani, de ez nem a jánlott, mert az terheli a szervert és sökkenti a felhasználói élményt.

Előnyei A legfőbb előnyei ennek az eljárásnak a következők:

- A web-szerverek maguktól is készítenek naplókat, nem kell semmi extra dolgot telepíteni hozzá. Csak egy olyan program kell, ami ezt feldolgozza, és ebből nagyon sok van. A legelterjedtebb formátumok a Common Log Format és az Extended Log Format.
- A naplók megbízhatóak, nem lehet kompromittálni őket például a JavaScript letiltással vagy a képek megjelenítésének letiltásával.
- A naplók a web-oldalt üzemeltető szerveren vannak, ezért utólag egyszerűen lehet más statisztikagyártó programra váltani, nem függenek egy külső szolgáltatótól.
- $\bullet$  A keresőmotorok pókjai $^{13}$ , azaz az olyan programok, amik feltérképezik az internetet, hogy aztán elérhetőek legyen a keresőben, is nyomot hagynak a naplókban, holott

<span id="page-14-1"></span><span id="page-14-0"></span><sup>&</sup>lt;sup>12</sup>A cookie egy kis szöveges üzenet a a böngészőnek, amit az eltárol a benne meghatározott ideig, majd a web-oldal, amely eltároltatta a ookie-t, az ki tudja olvasni a benne foglalt adatokat. Leggyakrabban jelszóval és felhasználónevek tárolására használják, amikor a felhasználó bepipálja bejelentkezéskor, hogy "emlékezz rám". Mint látható lesz a web-statisztikákban is fontos szerepet játszik, a felhasználók követésében. 13Sear
h engine spider

azok nem töltik le általában a képeket és nem futtatnak JavaS
ript-et. Így ez az adat használható kereső optimalizálásra.

- A naplók a sikertelen oldallekérésekről is tartalmaznak adatokat.
- Régi adatokat is könnyű felhasználni, gondolok itt a statisztikagyártó program melletti döntés előtti adatokra, mivel a szerverek vannak, hogy több évig is megőrzik a naplókat.
- $\bullet$  Nem kell tűzfalak miatt aggódni.
- Sávszélességet, befejezett és be nem fejezett letöltéseket is lehet figyelni.
- Mobil készülékről érkező látogatókat is számlálja természetesen.

## Hátrányok

- A legnagyobb nehézség az egyes felhasználói un. session-ök azonosítása, azaz azon lekérdezések id®ben rendezett sorozata, amik egy meghatározott felhasználótól érkeznek, mivel a web-szerverek nem tudnak köztük különbséget tenni. A lehetséges megoldásokról majd később lesz szó.
- Ha ookie-t akarunk elhelyezni a felhasználó gépén, akkor módosítani kell a weboldalt.
- Nem lehet annyi adatot kinyerni a böngész®b®l, mint az oldalmegjelöléssel.
- Meg kell szűrni az adatokat a felhasználás előtt, eltávolítva abból a képekre és egyéb, nem tényleges oldallekérésekre utaló hivatkozásokat.
- Ha az oldal a
he-ben vagy progy-ban megvan, akkor annak az újrakérését észre sem vesszük.
- Nem lehet Flash-es illetve JavasSript-es eseményeket rögzíteni.
- A statisztikagyártó program telepítését és frissítését is saját magunknak kell végezni.
- A naplókat saját magunknak kell tárolni és ar
hiválni.

## Oldalmegjelölés

Az előzőekben leírt hátrányok (proxy, cache) egy új technológia kifejlődéséhez vezettek. Ez az oldalmegjelölés (Page tagging) vagy más néven Web bogarak (Web bugs) használata.

Az 1990-es évek elején sok web-oldalon t¶ntek fel számlálók, amik kis képek formá jában a látogatásszámot mutatták. Az 1990-es évek végére ezek láthatatlan képekké fejl®dtek, amik JavaS
ript által jelentek meg és a kép lekérése által plusz informá
iókat juttattak a számlálást végző szerverhez.

Megjelentek a cookie-k is, amik a felhasználókat azonosították a látogatás időtartalmára, valamint a visszatér® látogatókat is ezek követték.

Az AJAX-os technológiák terjedésével a nulla méretű képek kihagyhatóvá váltak, mivel azok nélkül az XmlHttpRequest objektum használatával is lehetővé vált a szerverhez kérést intézni. Bár ezen megoldás sok buktatót tartogat az előzőekben már bemutatott böngészők közti eltérések miatt.

Előnyei Fő előnyei ennek a megoldásnak az alant felsoroltak:

- A JavaScript mindig lefut, amikor az oldal betöltődik, így nincs baj a cache-elés miatt, sem a proxy szerverekkel.
- JavaScript segítségével több adatot lehet gyűjteni, mint például a hivatkozó oldal ímét, a böngész® képességeit, képerny®felbontást és még sok mást.
- Könnyebb ookie-kat elhelyezni a felhasználó gépén.
- Akkor is alkalmazható, ha nem a saját web-szerveren van a web-oldal, hanem sak a tárhelyet béreljük.
- Még Flash események is követhetők vele.
- Nem kell a web-oldal üzemeltetőjének a statisztika gyártó programmal foglalkoznia (frissítéseket telepíteni).

## Hátrányok

- Hibás vagy kihagyott kód beillesztés az oldalba adatvesztéshez vezet.
- Tűzfalak esetleg megakadályozhatják a JavaScript-es visszanyúlást.
- Nem lehet sávszélességet mérni illetve a sikeres letöltéseket számolni, mivel a szerverhez való visszahivatkozás akkor jön létre, amikor az oldal letöltődik.
- Keresőmotor pókokat nem lehet monitorozni.

#### Hibrid megoldások

Vannak termékek, amik mind a két megoldást ötvözik és így pontosabb statisztikát tudnak szolgáltatni, mintha csak az egyiket vagy másikat alkalmaznánk. Az első ilyen megoldás 1998-ban jelent meg.

#### Egyéb megoldások

Léteznek még más, de kevésbé elterjedt megoldások is. Vannak, ahol a statisztikagyártó programot a web-szerverbe integrálják, de használnak még adatfolyam monitorozókat<sup>14</sup> is, hogy a teljes adatfolyamot felvegyék és azt elemezzék. Ennek a módszernek egyedisége a stop gomb megnyomásának az észlelése. Továbbá használnak még módosított klienseket is, bár ez a felhasználó közreműködését követeli meg. Vannak, akik speciális proxy szervereket állítanak be, hogy az gy¶jtse az adatokat. Ezek akár módosítják is az elküldött adatokat, ezáltal megjelölve a hivatkozásokat és így követve a felhasználót.

## <span id="page-17-0"></span>6.2. Figyelt adatok

Itt azon adatokat illetve mérőszámokat sorolom fel, amiket a statisztikagyártó programok szoktak szolgáltatni. Néhol írok az adott adat kiszámításáról illetve megszerzésének módjáról is.

- Találat A web-szerver által kapott találatok száma. Beletartozik minden egyes file, amit a web-szerver kiszolgál a klienseknek, nem sak a web-oldalak. Mivel egyes web-oldalak nagyon sok kis különálló file-ból állnak, és esetleg AJAX-os hívásokkal frissítik az adatot, ezért ez a szám nagyon félrevezető lehet. Így inkább a web-oldal komplexitását és a tényleges látogatottságát egyszerre adja vissza. Ezt a számot csak a web-szerver naplókból lehet megállapítani.
- Oldalszám A tényleges oldalletöltések számát adja meg. Ez már jól tükrözi az oldal népszerűségét. Mind oldalmegjelöléssel, mind web-szerver naplókkal elő lehet állítani ezt a számot.
- Látogatószám A látogatók számát próbálja meg megadni. Egy látogatás a beazonosított felhasználó id®ben egymáshoz közeli találatait tartalmazza. A közeli itt általában 30 per
et jelent. Ha ennél több id® telik el két találat között, akkor az már új látogatásnak számít az adott felhasználótól.
- $\mathbf{U}$ j / visszatérő látogató Ha egy látogató már előzőleg látogatta a web-oldalt, akkor visszatérőnek tituláljuk, különben új látogató. Az előző pontban leírt 30 es intervallum kimaradás után is már visszatérő az adott látogató, ha előtte új is volt.
- Egyedi látogatók A látogató számot adja vissza, de egy látogatónak sak egy látogatását számolja.
- Visszatérési idő A látogatók utolsó és utolsó előtti látogatása között eltelt idő. Általában napokban mérik.[15](#page-17-2)

Látogatáshossz Az átlagos értéke a látogatások közbeni oldalletöltések számának.

<span id="page-17-2"></span><span id="page-17-1"></span>

 $14$ Packet sniffer <sup>15</sup>visitor recenity

- Ugrási arány<sup>16</sup> Az olyan látogatások százalékos arányát adja vissza, amik csak egy oldalmegnézésb®l álltak. Fontos adat, mert arra lehet következtetni bel®le, hogy a látogatók hány százaléka a sak véletlenül az oldalra keveredett illetve a tényleges látogató. Ez nagyban függ azonban az oldal típusától is. A te
hnikai blog-ok és egyéb olyan oldalak, ahol a felhasználókat segítő kisebb cikkek vannak, sok találatot kapnak keresőktől. Az ilyen látogatók általában csak arra az adott dologra kíváncsiak, amit megtaláltak, és nem navigálnak tovább az oldalon. A tesztjeim szerint egy átlagos közösségi oldal 25% körül kap véletlen találatokat. Egy Wiki típusú oldal, amit nagyon beindexeltek a keresők, de mégis csak egy kis réteget érdekel, az 50% körül kap, és a te
hnikai blog-ok 80-90% körül.
- Óránkénti átlagos látogató A megadott id®szakra az egyes órákban, mint intervallumokban mért átlagos látogatószám. Szokták még napi, heti és havi bontásban is megadni. Megfigyelhető belőle, hogy a látogatók honnan nézik az oldalt. Ha napközben nézik, akkor azt inkább munkahelyként lehet azonosítani, míg ha az esti órákban, akkor inkább otthonról.
- Utolsó látogatók Általában minden program képes arra, hogy <sup>a</sup> legutolsó n darab látogató adatait részletesen megmutassa. Persze az adatbázisból illetve a naplókból az összes kinyerhet®, de erre nem szoktak lehet®séget kínálni.
- Látogatók gépére jellemzők eloszlása Értve ide a böngésző, operációs rendszer, képerny®felbontás, ookie-k tárolásának illetve JavaS
ript illetve Java apple tárolásának futtatásának a képessége. Ezen adatokat általában százalékosan adják vissza, változó, hogy milyen pontossággal (egyszerűen csak Windows illetve Windows XP, 2000, ...).
- Aloldalak A népszerű aloldalak nevei illetve azok látogatottságának százalékos eloszlását adják meg.
- Keresőszavak illetve keresőkifejezések A keresőoldalakról érkező látogatók által használt keresőszavak (ilyenkor a keresőkifejezéseket szavanként bontják) illetve a keresőkifejezéseket adja meg. Általában a leggyakoribb  $n$  darabot sorolják fel az onnan érkező találatok számával.
- Hivatkozók Azon oldalak ímei, ahonnan a látogató átkattintott, általában elkülönítik a keresőket illetve az egyéb oldalakat. Itt is mint a keresőszavaknál a leggyakoribbakat szokás megjeleníteni, de sok program lehetőséget ad az összes lekérésére is.<sup>[17](#page-18-0)</sup>
- Forrás ország Általában képesek rá a programok, hogy az egyes látogatókról beazonosítsák, hogy mely országból érkeztek. Ezt az IP cím alapján teszik, mert mivel azok szigorúan ki vannak osztva és akár még a várost, s®t a nagyobb égeket illetve egyetemeket

<span id="page-18-0"></span> $17\text{Az}$  általam írt program az itt gyűjtött adatokból intelligensebb módon azt is ki tudja mutatni, hogy hova került fel az utóbbi id®ben az oldal, illetve, hogy mely hivatkozások lettek inaktívak vagy újra aktívak.

is be lehet vele azonosítani<sup>[18](#page-19-2)</sup>. Az interneten lehelhetők mind nzetős, mind ingyenes adatbázisok, amik az IP-t és az országot rendelik egymáshoz.

- **Oldaltípusok** A látogatások alapján a programok képesek besorolni az oldalakat aszerint. hogy melyeken kezd®dnek illetve érnek véget a látogatások, de vannak, ahol ezeket csak százalékosan adják meg, mint az aloldalak népszerűségét.
- Látogatás időbeli hossza A látogató első és utolsó oldallekérése alapján ezt is többékevésbé ki lehet számolni és ezt is szokás megjeleníteni. Mivel a látogatások közti 30 per
es rés sak amolyan heurisztikusan választott adat, így ha a látogatás közben meglátogatott hivatkozások közti eltelt átlagid®ket szorozzuk fel a látogatás hosszával, pontosabb értéket kapunk.
- Robotok adatai A web-szerver napló alapú programok képesek a web-robotokról is adatokat adni, úgymint azok eredete (szolgáltatója) százalékos eloszlása, az általuk adott találatok aránya, a bejárt oldalak száma és nevei.
- Könyvjelzők Egyes programok képesek a felhasználók általi könyvjelzőket is azonosítani és arról is informá
iót adni, hogy hányan tettek az oldalra könyvjelz®t.
- Látogatói útvonal Némely programok képesek analizálni a felhasználók viselkedését<sup>[19](#page-19-3)</sup> és azt szöveges és/vagy grafikus formában (általában gráffal) reprezentálni.

## <span id="page-19-0"></span>7. A felhasználói viselkedéselemzés

Ebben a részben bemutatom az angol irodalomban sequential pattern mining problémaként ismert - a továbbiakban szekven
iális minta bányászat problémakör - formális hátterét, röviden a történelmét, valamint a mérföldkőnek számító algoritmusok működését.

A szekven
iális minták kinyerése a web-statisztikák létrehozásán túl fontos lehet a következ® feladatok megoldásánál is, hogy adatokat nyerjenek ki nagy adatbázisokból: protein illetve DNS szekvenciák keresése, vásárlói analízis, tünetek és betegségek ok-okozati viszonyának felderítése és még sok egyéb.

## <span id="page-19-1"></span>7.1. A probléma

Adott események egy véges halmaza  $E = \{e_1, e_2, \ldots, e_n\}$ , ezek lesznek a hivatkozott weboldalak. Egy  $s = \langle e_1, e_2, \ldots, e_m \rangle$ , ahol  $\forall i \in [1, m] : e_i \subset E$ , s egy sorozat, ez írható s =  $(e_1)(e_2)...(e_m)$  alakban is, amennyiben  $(e_i)$  egy elemű, a zárójel elhagyható. Egy esemény többször is előfordulhat egy sorozatban. Egy sorozat hossza a benne lévő eseményhalmazok száma, ha egy sorozat l hosszú, akkor l-sorozatnak is hívjuk. <sup>A</sup> sorozatok nekünk az egyes felhasználók által bejárt útvonalak lesznek. Egy  $S_a = a_1 a_2 \dots a_n$  sorozat részsorozata egy

<sup>&</sup>lt;sup>18</sup>Például az összes 157.181.\*.\* alakú cím az ELTE tulajdona.

<span id="page-19-3"></span><span id="page-19-2"></span> $19$ Ennek mikéntjéről bővebben lesz szó még a következő fejezetben.

 $S_b = b_1 b_2 \dots b_m$  sorozatnak, ha létezik  $1 \leq i_1 < i_2 < \ldots < i_n \leq m$ , hogy  $a_1 = b_{i_1}, a_2 =$  $b_{i_2}, \ldots, a_n = b_{i_n}$ . Ezt  $S_a \sqsubseteq S_{B}$ -vel jelöljük.

Az input sorozat adatbázis, ISA {sid, S} párokból áll, ahol sid a sorozat azonosító és S a sorozat. Az adatbázis méretét |ISA| jelöli. Azt mondjuk, hogy az  $\{sid, S\}$  tartalmaz egy  $S_a$  sorozatot, ha  $S_a$  részsorozata S-nek, azaz  $S_a \sqsubseteq S$ . Egy  $S_a$  sorozat egy ISA adatbázisbeli abszolút támogatottsága alatt azt a számot értjük, amennyi ISA beli {sid, S} párosra igaz, hogy  $S_a$  részsorozata S-nek, ezt sup<sub>ISA</sub> (S<sub>a</sub>)-val jelöljük. A relatív támogatottság alatt  $sup_{ISA} (S_a) / |ISA|$ -et értünk.

Megadott támogatottsági szint (minsup) mellett egy  $S_a$  sorozat gyakori sorozat ISAban, ha sup<sub>ISA</sub>  $(S_a) \geq minsup$ . Ha  $S_a$  gyakori sorozat és nem létezik olyan  $S_b$  sorozat, aminek részsorozata és  $S_b$  támogatottsága megegyezik  $S_a$  támogatottságával, azaz  $\sharp S_b$ ,  $S_a \sqsubset$  $S_b$ , sup<sub>ISA</sub>  $(S_a) = \sup_{I \subseteq A} (S_b)$ , akkor  $S_a$ -t gyakori zárt sorozatnak nevezzük.

Vannak algoritmusok, ahol minsup-nak százalékos értéket adnak meg. Itt akkor azt jelenti, hogy az ISA beli sorozatok hány százalékában kell minimum előfordulni a mintának.

| sid | S          |
|-----|------------|
|     | CAABC      |
| 2   | ABCB       |
| 3   | $\rm CABC$ |
| 4   | ABBCA      |

<span id="page-20-1"></span>1.1. táblázat: Példa

#### 1. Példa

A [1.1](#page-20-1) táblázatban látható input sorozat adatbázisban 3 különböz® elem található: A, B és C. Az adatbázis mérete  $|ISA| = 4$ . Legyen minsup = 2. Ekkor a következők a gyakori sorozatok: A:4, AA:2, AB:4, ABB:2, ABC:4, AC:4, B:4, BB:2, BC:4, C:4, CA:3, CAB:2, CABC:2, CAC:2, CB:3, CBC:2, CC:2, (a kettőspont utáni számok a támogatottságot jelentik). Illetve a következ® gyakori sorozatok a zártak: AA:2, ABB:2, ABC:4, CA:3, CABC:2, CB:3. Például a CBC:2-t a CABC:2 szorította ki a zárt sorozatok közül, mivel  $CBC \subseteq CABC, \text{sup}_{ISA}(CBC) = \text{sup}_{ISA}(CABC).$ 

A problémának többféle megközelítése is van. Az els®, amikor az összes gyakori sorozatra vagyunk kíváncsiak, aminek a támogatottsága nagyobb, mint az előre meghatározott támogatottsági szint. A második, amikor csak a zárt sorozatokra vagyunk kíváncsiak ezek közül. A harmadik, amikor nin
s meghatározott támogatottsági szint, hanem a k darab leginkább támogatott sorozatot keressük.

## <span id="page-20-0"></span>7.2. Történelem

A szekvenciális minta bányászat először 1995-ben bukkant fel Agrawal és Srikant Mining sequential patterns [3]. A problémát a következőképpen vezették be: adott sorozatok egy halmaza, ahol minden sorozat elem-halmazokból áll, és adott egy felhasználó által meghatáro-

zott minimális támogatási szint. A szekven
iális minta bányászat feladata, hogy megtalálja az összes olyan részsorozatot, amelyeknek az el®fordulási száma nagyobb, mint a minimális támogatási szint.

A probléma megoldásának kétféle csoportja ismert, az első az asszociációs szabályokat alkalmazó algoritmusok, a második a fa struktúrákat használja illetve Markov lán
okat.

Az alábbiakban a következő algoritmusokat ismertetem részletesebben: Apriori (1994)[5]. GSP  $(1996)|7|$ , FreeSpan  $(2000)|6|$ , BIDE  $(2004)|8|$ 

Az ismertetett algoritmusoknál igyekeztem megtartani az eredeti dokumentumokban használt példákat és jelöléseket, hogy az esetleges azokkal történő összevetés minél inkább egyszerűbb legyen.

#### <span id="page-21-0"></span>7.3. Az Apriori algoritmus<sup>[5]</sup>

Az Apriori algoritmus [5] az asszociációs szabályokra épül.

Egy  $X \Rightarrow Y$  hozzárendelést asszociációs szabálynak hívunk, ha  $X \in ISA$ ,  $Y \in ISA$  és  $X \cap Y = \emptyset$ . Minden szabályhoz egy bizonyossági mérték tartozik és azt fejezi ki, hogy ha egy sorozat tartalmazza X-es akkor az %-ban tartalmazza Y-t is. (Nálunk ez azt jelenti, hogy ha a felhasználó, aki meglátogatta az X web-oldalt akkor %-ban meglátogatta az Y web-oldalt is.

Az ilyen asszo
iá
iós szabályok megtalálására már voltak algoritmusok, mint például az AIS és az SETM, de az Apriori volt az els®, amit direkt web-naplók analizálására

Az asszo
iá
iós szabályok megtalálásának feladata két részre bontható:

- Meg kell találni az összes gyakori eseményhalmazt.
- Az előzőleg megtalált eseményhalmazok támogatottsága alapján meg kell konstruálni az asszociációs szabályokat. Például, ha AB és ABCD két gyakori eseményhalmaz, akkor az  $AB \Rightarrow ABCD$  szabály bizonyosságát az

$$
\frac{\text{támogatottság} \left( ABCD \right)}{\text{támogatottság} \left( AB \right)}
$$

formulával számolhatjuk ki. Ha az eredmény nagyobb, mint minsup, akkor a szabályt megtartjuk.

Az Apriori algoritmus az els® problémára ad megoldást.

Az algoritmushoz feltesszük, hogy a sorozatokon belüli események lexikografikusan rendezve vannak. (Mint látszik ebben az algoritmusban nem használjuk ki a hivatkozássorozatok id®beli rendezettségének voltát, de a kés®bbi algoritmusok között lesznek olyanok, amik ezt használják. Ebből látható, hogy az Apriori algoritmus és vele együtt az asszociációs szabályok nem erre lettek kitalálva, csak egy már meglévő algoritmust idomítottak a problémához.)

Az algoritmus els® lépésnek megállapítja <sup>a</sup> gyakori 1-sorozatokat (ez itt ugyan sak rendezett halmazt jelent, de azért, hogy összhangban legyen az elnevezés a [7.1.](#page-19-1) részben leírtakkal, itt is ezt használom). Ezt a következő módon csinálja:

- Két k-sorozat egyesítése, ahol ha p és q a két sorozat és  $p_1 = q_1, \ldots p_{k-2} = q_{k-2}$  és  $p_{k-1} < q_{k-1}$ , akkor az új sorozat  $p_1, \ldots, p_{k-2}, p_{k-1}, q_{k-1}$  lesz.
- Majd töröljük az olyanokat, amiknek van olyan  $k-1$  hosszú részsorozata, ami nem  $(k-1)$ -sorozat.

#### 2. Példa

Legyenek a  $(k-1)$ -sorozatok a következők: 123, 124, 134, 135 és 234. Az egyesítés után az 1234 és a 1345 sorozatok keletkeznek. Ezek közül az 1345-öt töröljük, mivel az 145 nin
s a  $(k-1)$ -sorozatok között, így csak az 1234 marad.

Ezek után a végrehajtás ciklikusan folytatódik, a k-adik ütemben az algoritmus két dolgot csinál. Először is a  $(k-1)$ -edik ütemben generált  $(k-1)$ -sorozatok segítségével legenerálja a k-sorozat jelölteket. Ma jd <sup>a</sup> második részben átnézi az adatbázist, hogy megállapítsa ezen jelöltek támogatottságát, akiknél a támogatottság nagyobb, mint a minsup ,az bekerül a k-sorozatok közé. Ha már nem tud többet generálni az algoritmus leáll.

Az algoritmus második lépésében lévő törléshez hasítótáblát alkalmaz, hogy gyorsítsa a tagsági vizsgálatot nagy sorozatszám esetén.

<sup>A</sup> C<sup>k</sup> jelölthalmazokat hasítófában vannak ábrázolva úgy, hogy ha <sup>a</sup> fa leveleiben <sup>a</sup> sorozatok vannak, akkor a közbenső csúcsokban hasítótáblák. Új sorozat beillesztésénél addig megyünk lefele a fában, amíg a levelekhez nem érünk, miközben a belső csúcsokban a hasítófüggvény segítségével döntjük el, hogy merre menjünk tovább, alkalmazva azt a sorozat k-adik elemére, ha a k-adik szinten vagyunk a fában. Ha a fában egy levelében az elemszám meghalad egy előre definiált küszöbértéket, akkor azt belső csúccsá alakítjuk. Ezen fa segítségével már könnyen le lehet generálni egy t sorozat összes részsorozatát. Úgy, hogy ha levélben vagyunk ellenőrizzük, hogy mely elemek vannak benne t-ben, és azokat hozzávesszük az eredményhalmazhoz. Ha belső csúcsban vagyunk, ahova úgy jutottunk, hogy i-vel hasítottunk, akkor rekurízve minden olyan elemmel hasítunk, ami t-ben i-t követi. <sup>A</sup> gyökérben t minden elemével hasítunk. Ez így azt sinálja, amit akarunk, mivel mindig sak azokat az elemeket hagyja ki, amik nin
senek t-ben.

Az algorimus nagy hátránya, hogy rengeteg memóriát fogyaszt, mivel a jelölteket számon kell tartania és a már megtalált gyakori mintákat is tárolnia kell.

## <span id="page-22-0"></span>7.4. A GSP algoritmus<sup>[7]</sup>

A GPS (Generalized Sequential Patterns) algoritmust<sup>[7]</sup> ugyanaz a Srikant és Agrawal alkotta 1997-ben, akik az el®z® Apriori algoritmust két évvel korábban. Mind az Apriori algoritmus és annak variációi, mind a GSP algoritmus is a generál és tesztel módszert valósítják meg. Ennek több hátránya is van:

• Nagyszámú jelöltet generál a minták keresése során. Például, ha két 1 hosszú gyakori sorozatunk van, a és b, akkor ezekb®l 4 2 hosszú jelöltet generálnak: aa, ab, ba és bb. Ha 100 van, akkor 10000 darab 2 hosszú és 1000000 3 hosszú jelöltet generál és ellen®riz le.

• Többször olvassa végig az adatbázist. Ha l hosszú a leghosszabb szekvenciális minta, akkor az összes megtalálásához  $l+1$ -szer kell az adatbázist végigolvasni (az  $l+1$ -edik menetben nem találunk újat, így ott állunk le.

Az algoritmus az alapfeltevéseken felül felteszi, hogy létezik egy  ${\cal T}$  erdő $^{20}, \, {\rm a}$ mi "az egy" hozzárendelésekkel osztályozza az elemeket. Bevezeti továbbá az  $\delta s$  fogalmát, azaz egy  $\hat{x}$ az x elem őse, ha létezik út  $\hat{x}$ -tól x ig  $\mathcal T$  tranzitív lezártjában.

Továbbá azt is feltesszük, hogy minden elemhez egy id®bélyeg is tartozik. Az algoritmus használ még egy előre definiált minimális-rést és maximális-rést, valamint egy csúszóablak méretet.

A csúszóablak méret a támogatottsági szint számításánál gyengíti a definíciót annyival, hogy egy  $d = \langle d_1 \dots d_m \rangle$  input sorozat növeli az  $s = \langle s_1 \dots s_n \rangle$  sorozat támagatottságát, akkor és csak akkor, ha  $\exists l_1 \leq u_1 < l_2 \leq u_2 < \ldots < l_n \leq \leq e_n$ , hogy  $s_i \in \bigcup_{k=l_i}^{u_i} d_k$  és tranzakcióidő ( $d_{u_i}$ ) – tranzakcióidő ( $d_{l_i}$ )  $\leq$  ablakméret, ahol  $1 \leq i \leq n$ .

A minimális- és maximális-rés szigorítja ezt a definíciót a következő két megkötéssel: tranzakcióidő ( $d_{l_i}$ ) – tranzakcióidő ( $d_{u_{i-1}}$ ) > minimális-rés, ahol  $2\leq i\leq n$  és tranzakcióidő ( $d_{u_i})$  – tranzakcióidő ( $d_{l_{i-1}}) \leq \text{minimális-rés, ahol } 2 \leq i \leq n.$  Azaz az input sorozat és a prefix sorozat elemeinek az időbeli eltérésére ad alsó és felső korlátot.

Az algoritmus többször megy végig a bemenetére adott input sorozatokon. Első menetben meghatározza a gyakori elemeket. Ezek alap ján máris meghatározta a gyakori 1 sorozatokat. A további menetekben az algoritmus az input sorozatokon kívül az előző menetben meghatározott gyakori sorozatokat is megkap ja bemenetként, majd ezek segítségével legenerál azoknál eggyel hosszabb jelölteket és ezekre is kiszámolja a támogatottságot, hogy eldöntse, hogy gyakoriak-e. Ha egy lépésben nem tudott új jelölteket generálni, akkor leáll, mert megtalálta az összes gyakori szekvenciális mintát.

#### A jelöltgenerálás

 $L_k$  jelölje a gyakori k-sorozatok halmazát és  $C_k$  a jelölt k-sorozatok halmazát.

#### 1. Definíció

Legyen adott  $S = s_1 s_2 \dots s_n$  sorozat és C, ahol  $C \sqsubseteq S$ , C folytonos részsorozata S-nek, ha a következ® állítások közül bármelyik fenn áll:

- 1. C S-ből s<sub>1</sub> vagy s<sub>n</sub>-ből egy elem elhagyásával keletkezik
- 2. C S-ből úgy jön létre, hogy S egyik legalább 2 elemű elemhalmazából elhagyunk egy elemet
- 3. ha C <sup>a</sup> C ′ folytonos részsorozata és C ′ az S folytonos részsorozata

Ez alap ján a jelöltgenerálás két lépésre osztható:

20A
iklikus gráf

<span id="page-23-0"></span>JUHÁSZ PÉTER KÁROLY 24[/62](#page-61-0) WEB-STATISZTIKA

- **Összekapcsolás** Összekapcsolunk két elemet  $s_1$ -et és  $s_2$ -t  $L_{k-1}$ -ből, amennyiben  $s_1$  első eleme elhagyásával kapott részsorozata megegyezik  $s_2$  annak utolsó elemének elhagyásával kapott részsorozatával. Az új elem az  $s_1$  és az  $s_2$  utolsó elemének az összefűzésével kapott sorozat lesz.
- Elhagyás Elhagyjuk az olyan sorozatokat, amiknek létezik olyan folytonos részsorozata, aminek <sup>a</sup> támogatottsága kisebb, mint minsup, azaz van olyan folytonos részsorozata, ami nincs benne  $L_{k-1}$ -ben.

Például  $L_3 = \{\langle (1, 2)(3)\rangle, \langle (1, 2)(4)\rangle, \langle (1)(3, 4)\rangle, \langle (1, 3)(5)\rangle, \langle (2)(3, 4)\rangle, \langle (2)(3)(5)\rangle\},\$ a kapott sorozatok az ősszekapcsolás után:  $\{\langle (1, 2), (3, 4) \rangle, \langle (1, 2), (3), (5) \rangle\}$ , ezek közül a másodikat elhagyjuk, mivel az  $\langle (1)(3)(5) \rangle$  folytonos részsorozata nincs  $L_3$ -ban.

#### Jelöltszámlálás

A menetek végrehajtása alatt sorban veszi az input sorozatokat és az összes benne megtalálható jelölt sorozatnak megnöveli 1-el a támogatottságát. Ehhez szükség van arra, hogy egy C jelölt sorozat halmazhoz és egy d inputsorozathoz meg tudjuk találni az összes olyan C -beli sorozatot, ami benne van d-ben.

A felhasznált adatstruktúra Hasító-fa struktúrát használ a tárolás optimalizálására. A fában egy sú
s vagy sorozatokat tartalmaz, ha levél, vagy egy, a következ® szintre mutató hasító táblázatot, ha belső csúcs.

Ehhez a fához a következő módon lehet új jelölteket adni. Elindulunk a gyökértől, az n-edik szinten a jelölt sorozat n-edik elemére alkalmazzuk a hasító függvényt, amivel a  $n+1$ edik szintre jutunk. Ha elérjük a levelek szintjét, beillesztjük oda a jelöltet. Amennyiben egy levél elér egy meghatározott nagyságot, akkor belső csúccsá alakítjuk.

Annak eldöntésére, hogy egy d sorozat tartalmaz-e egy jelölt sorozatot a következőt kell tenni. Elindulunk a fában a gyökértől, ott a hasító függvényt minden elemre alkalmazzuk d-ben. Ma jd rekurzíve az összes elemre a megfelel® halmazban. Mivel bármely s sorozat első elemének, amit d tartalmaz, benne kell lennie d-ben. Az összes d-beli elemmel hasítva csak azon sorozatokat veszítjük el, amik olyan elemmel kezdődnek, ami nincs benne d-ben Ha az adott csúcs belső csúcs, de nem a gyökér, akkor tegyük fel, hogy úgy értük el a csúcsot, hogy egy t tranzakcióidejű  $x$  elmere alkalmaztuk a hasítófüggvényt. Alkalmazzuk <sup>a</sup> hasítást <sup>a</sup> d összes olyan elemére, aminek a tranzak
iós ideje benne van a t – ablakméret,  $t + max$  (ablakméret, maximum-rés) intervallumban. Majd folytassuk ezt rekurzívan. Amennyiben levél csúcsban vagyunk, ellenőrizzük az ott található összes s sorozatra, hogy d tartalmazza-e s-et.

Annak ellen®rzése, hogy az input sorozat tartalmaz-e egy sorozatot A feladat annak eldöntésére, hogy egy d input sorozat tartalmaz-e egy  $s = \langle s_1 \dots s_n \rangle$  sorozatot.

Az algoritmusnak két részre bontható, először s elemeit keressük sorban d-ben, amíg az éppen megtalált elem és az előző elem közötti eltelt idő kisebb, mint a maximális-rés. Ha ennél nagyobb lenne a különbség, akkor az algoritmus átvált a második, visszafelé haladó fázisra. Ha nem találunk meg egy elemet, akkor d nem tartalmazza s-t. A második fázisban az algoritmus visszaszedi az egyes elemeket. Ha  $s_i$  a jelenlegi elem és az ideje  $t_i$ akkor az algoritmus megkeresi az első olyan elemet, aminek az ideje  $t - maximlis - rs$ utáni. Ez a felszedegetés rekurzíve visszagyűrűzhet, ha a felszedés után  $s_{i-2}$  és  $s_{i-1}$  közti rés nagyobb lesz, mint a maximális-rés. Ha minden rés rendben van, vagy ha elfogy a teljes sorozat, akkor az algoritmus visszavált az előrefelé való fázisba és keresi a következő s beli elemet d-ben. Ha egy elemet nem lehet visszaszedni, mert nin
s amire le
seréljük, akkor az algoritmus leáll, mert d nem tartalmazza s-t.

Tekintsük például a [1.2.](#page-25-0) példában szereplő adatbázist. Legyen a maximális-rés 30, a minimális-rés 5, az ablakméret 0 és keressük az 1,234 sorozatot. Az algoritmus először a 10-es tranzakcióidejű 1,2 elemet találja meg, majd a 45-ös idejű 3-at, de mivel ezek közti rész $35 > 30$  felszedi 1,2-t. A következő 1,2-t $45-30=15$ ös idő után kezdi el keresni és 50-nél találja meg. Mivel sak egy elemünk van, nem kell a réseket ellen®rizni rekurzívan, így átlép az előrefelé fázisba. A 3-as elemet  $50 + 5 = 55$ -ős időtől kezdi el keresni és 65-nél találja meg, mivel a rés nem nagyobb, mint 30, így folytatja az előrefelé fázist, és keresi a 4-et, amit 90-nél talál meg, a rés itt is megfelel®, és mivel nin
s több elem, az algoritmus sikeresen leáll.

| tranzakció idő | elem            |
|----------------|-----------------|
| 10             | 1,2             |
| 25             | 4,6             |
| 45             | 3               |
| 50             | 12              |
| 65             | 3               |
| 90             | $\frac{2,4}{6}$ |
| 95             |                 |
|                |                 |

<span id="page-25-0"></span>1.2. táblázat: Példa

A fenti algoritmusban lév® egy elem keresés gyorsítására a következ® megoldást használják. Az ISA-ban szereplő azonos elemek (nem elemhalmazok) tranzakció idejét láncba fűzik, és ezt a láncot használják egy megadott intervallumba eső tranzakcióidejű elem megtalálására. A megfelelő t idő utáni elemhalmaz keresésénél az algoritmus sorban vizsgálja a láncokat, ha talál olyat, ahol a két idő különbsége kisebb vagy egyenlő, mint az ablakméret, akkor készen vagyunk, ha nem, akkor t-t az ablakmérettel megnöveli és újra próbálja a keresést.

Tekintsük megint <sup>a</sup> [1.2.](#page-25-0) példát, és tegyük fel, hogy az ablakméret 7 és, hogy a 2, 6 elemet keressük  $t = 20$  után. Először megtalálja az algoritmus a 2-t 50-nél és a 6-ot 25-nél. de mivel ezek közti idő > 7 égy t-t  $50 - 7 = 43$ -ra állítja és újra próbálkozik. A 6-ot újra megtalálja 90-nél, míg a 2 marad 50-nél. Még mindig túl nagy a hézag, így tovább növeli t-t most 88-ra. Az új menetben 2-t 90-nél, 6-ot 95-nél találja meg azokat, amik az ablakméreten belül vannak, így sikeresen leáll.

Az algoritmus tovább finomítható még a taxonómiák bevonásával, de mivel annak az én esetemben nin
s jelent®sége, így annak bemutatásától eltekintek.

Az előbb bemutatott GPS algoritmus nagyságrendekkel gyorsabb, mint az Apriori algoritmus. Ennek az oka a kevesebb jelölt ellenőrzése.

#### <span id="page-26-0"></span> $7.5.$ A WAP-mine algoritmus[1]

A WAP-mine algoritmus merőben új adatstruktúrát alkalmaz, amivel abban az időbe átmenetileg átvette a vezetést a leggyorsabb szekven
iális mintakeres® algoritmusok között, ez az adatstruktúra a WAP-fa.

Az algoritmus a feladat egy speciális osztályára működik, ahol minden az inputsorozatokat alkotó elemhalmaz 1 elemű.

Az algoritmus alapja a következő megállapítás: ha e egy gyakori elem a  $P$ -re vonatkozó prefixek között az ISA-ban, akkor  $eP$  egy szekvenciális minta ISA-ban.

#### A WAP-fa

A fa feladata, hogy az ISA kétszeri átolvasása után (ez a kevés átolvasás a legnagyobb előnye az algoritmusnak, az összes többivel szemben) eltárolja az összes információt, amire az algoritmusnak a kés®bbiekben szüksége lesz.

A fa csúcsai elem: darabszám formátumúak, ahol az  $elem \in E$  és a darabszám azt adja meg, hogy mennyi azzal az elemmel végződő olyan prefixű sorozat van ISA-ban, ahol a prefixet a gyökértől az adott elemig lévő út határozza meg.

A fa építése a következő módon folyik. Első lépésként ISA egyszeri átolvasásával kiszűrjük a nem gyakori elemeket. Ezek után a megmaradt, már szűrt sorozatokat beillesztjük a fába. A gyökérbe egy virtuális elemet teszünk üres elemmel és 0 darabszámmal. Egy új sorozat beillesztése a gyökérnél kezdődik, ha ott van olyan gyerek, ahol az elem megegyezik a sorozat els® elemével, akkor megnöveljük annak a darabszámát és továbblépünk az adott sú
sra. Ott a sorozat második elemét hasonlítjuk össze a gyerekekkel, és így tovább a sorozat végéig. Ha olyan csúcsba érünk, ahol nincs megfelelő gyerek, akkor beillesztjük azt 1 darabszámmal.

A fenti algoritmus szerint felépített fát kiegészítjük lán
olásokkal, ami szükséges lesz majd az algoritmushoz. Minden, a fában lévő ugyanolyan E-beli elemet összeláncolunk. Továbbá azokat  $e_i$ -láncnak hívjuk, ahol  $e_i \in E$ . Például: a-lánc. Ezeknek a láncoknak a fejelemét egy külön táblába gyűjtjük össze, amit fejtáblának nevezünk.

Egy példa adatbázisból [\(1.3.](#page-27-0) példa) felépített WAP-fa látszik a [1.1.](#page-27-1) ábrán.

Az így felépített WAP-fa tárol minden, a bányászáshoz szükséges adatot. A fa maximális magassága a leghoszabb inputsorozat hossza, a maximális szélessége az ISA-ban lévő elemek

<span id="page-27-0"></span>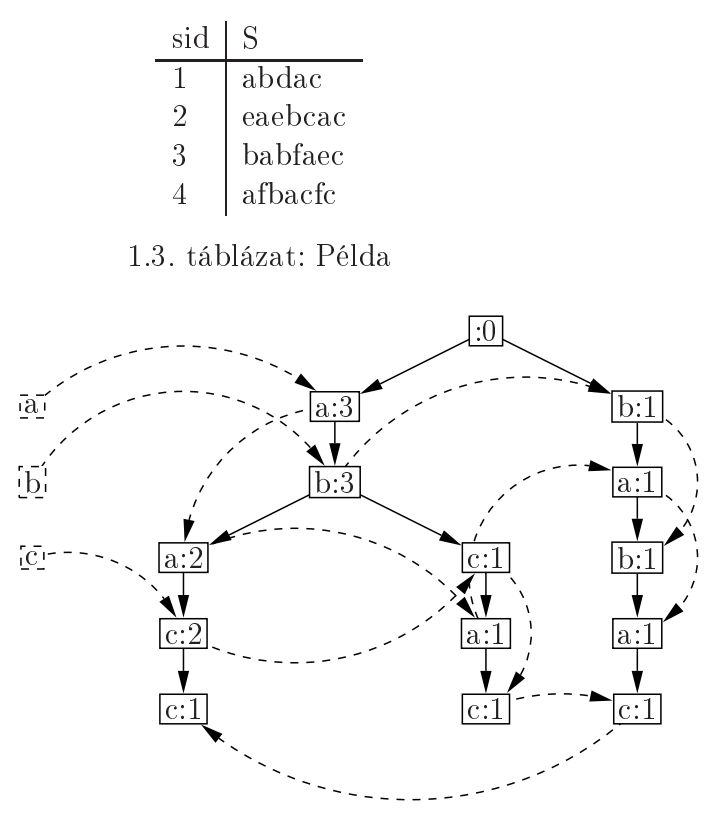

<span id="page-27-1"></span>1.1. ábra: A [1.3.](#page-27-0) példában lévő adatbázis alapján generált fa. A szaggatott élek az  $e_i$ lán
okat reprezentálják.

## A WAP-mine algoritmus

#### 1. Tétel

Bármely gyakori  $e_i$  elemre az összes olyan gyakori szekvenciális mintát meg lehet látogatni, ami tartalmazza  $e_i$ -t, ha bejárjuk az  $e_i$ -láncot.

#### 2. Definíció

A WAP-fában a gyökértől egy  $e_i$  csúcsig ( $e_i$  már nem tartozik bele) tartó sorozatot prefix sorozatnak nevezünk. Az  $e_i$  csúcs darabszámát a prefix sorozat darabszámának hívjuk. Ha egy G és egy H is prefix sorozata  $e_i$ -nek (lehetséges, mivel  $e_i$  többször is előfordulhat egy láncon), és G részsorozata H-nak, akkor G-t a H sub prefix sorozatának, H-t a G szuper prefix sorozatának hívjuk. Egy  $e_i$  elem prefix sorozatának a saját darabszáma<sup>21</sup> a prex sorozat darabszáma mínusz az összes szuper prex sorozatának a saját darabszáma. Például:  $a: 3 \leftarrow b: 3 \leftarrow a: 2 \leftarrow b: 2 \leftarrow c: 1$  sorozatban a baloldali b saját darabszáma 3 − 2, mivel 2 a 3-ból a jobboldali b miatt került bele a ímkébe.

#### 2. Tétel

Egy  $e_i$  végű G sorozat elemszáma megegyezik az  $e_i$  összes G szuper prefix sorozatának a

<span id="page-27-2"></span>JUHÁSZ PÉTER KÁROLY 28[/62](#page-61-0) WEB-STATISZTIKA

<sup>&</sup>lt;sup>21</sup>unsubsumed count

#### saját darabszámával.

Ezen definíció és tételek alapján már meg lehet konstruálni a *feltételes keresés* algoritmusát, ami előállítja a szekvenciális mintákat. A feltételes keresés a prefixeket használja a keresési tér szűkítésére, így minél hosszabb már az adott prefix, annál jobban gyorsul az algoritmus.

A tényleges algoritmus a következ®. Ha a fa sak egy ágból áll, akkor adjuk vissza a csúcsok összes sorrendtartó kombinációját. Ha több ágból áll, akkor visszaadandó halmazt inicializáljuk üresre, majd tegyük bele az összes fa -beli elemet. Ezek után az összes  $e_i$  fa -beli elemre (az  $e_i$  láncok segítségével) hajtsuk végre a következőket. Konstruáljuk meg az  $e_i$ -feltételes szekvenciális mintákat, azaz a  $\mathcal{PS}|e_i := \{\text{az }e_i \text{ és csak az }e_i \text{ prefix sorozatai}\}.$ Ha ez a halmaz nem üres, akkor építsük fel a  $e_i$  *feltételes WAP-fáját* az  $\mathcal{PS}|e_i$ -beli sorozatokból. Majd hajtsuk végre az algoritmust rekurzíve erre a fára. Majd az ezáltal visszaadott sorozatok elejéhez fűzzük hozzá  $e_i$ -t és tegyük bele a visszaadandó halmazba. Ahogy a rekurziókkal végzünk, megkapjuk az összes szekvenciális mintát.

Tekintsük az [1.1.](#page-27-1) ábrán lévő WAP-fát. Tegyük fel, hogy *minsup* 75%. A feltételes keresést kezdjük <sup>a</sup> c elemmel. A c-feltételes szekven
iális mintái: aba : 2, ab : 1, abca : 1, ab : −1, baba : 1, abac : 1, aba : −1. Az 75%-os minsup miatt sak az a és a b elemek a gyakoriak, így a [1.2.](#page-28-0) ábrán lévő feltételes WAP-fát kapjuk.

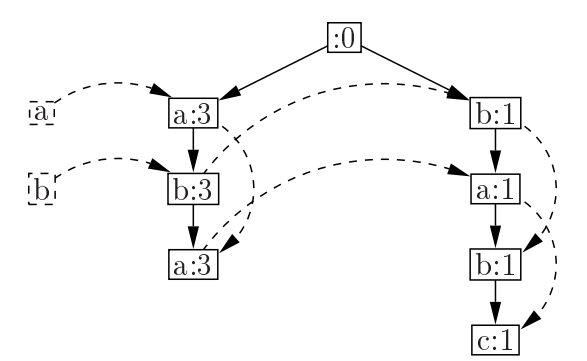

<span id="page-28-0"></span>1.2. ábra: Az  $e_i$  feltételes WAP-fája

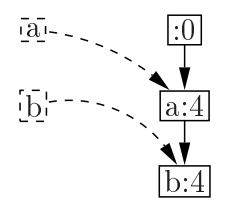

<span id="page-28-1"></span>1.3. ábra: Az  $e_i$  feltételes WAP-fája

Rekurzíve az  $\mathcal{PS}|ac = ab : 3, b : 1, ac : 1, b - 1$ . Először ac feltételes WAP-fáját építjük, ez az [1.3.](#page-28-1) ábrán látható. Mivel ennek sak 1 ága van, így a szekven
iális minták, amiket meghatároz: ac, aac, bac, abac és ac.

Az algoritmus hasonlóan folytatódik a többi ágon is.

#### <span id="page-29-0"></span>7.6. A FreeSpan algoritmus[6]

A FreeSpan (Frequent pattern-projected Sequential pattern mining) algoritmus a keresési teret szűkíti és ezzel gyorsítja a szekvenciális minták megtalálását.

Mind a FreeSpam és a [7.7.](#page-31-0) részben bemutatandó algoritmus a probléma egy bővebb osztályára alkalmazható, ahol a sorozatok nem diszkrét elemekb®l állnak, hanem elemek véges részhalmazaiból. Mivel az én esetemben a web-statisztikákhoz nin
s szükség erre az általánosításra, ezért én a továbbiakban az algoritmusok "butított"változatát közlöm, az eredetiek megtalálhatók a hivatkozott dokumentumokban.

Ha  $\alpha = \langle s_1, s_2, \ldots, s_l \rangle$  egy sorozat, akkor az  $s_1 \cup s_2 \cup \ldots \cup s_l$  halmazt vetített elemhal $maxnak<sup>22</sup> hívjuk. Az algoritmus arra a megállapításra épül, hogy ha egy X halmaz nem$ gyakori, akkor egyetlen olyan sorozat sem lehet gyakori, aminek a vetített elemhalmazának X részhalmaza.

Legyen f  $lista = \langle x_1, x_2, \ldots, x_n \rangle$  az összes gyakori elem az inputsorozat adatbázisban. Ezek alapján a sorozatok  $n$  halmazokba oszthatók a következő módon: az első halmazba az olyan sorozatok kerülnek, amelyek csak  $x_1$ -et tartalmazzák, a másodikba az olyanok. amelyek  $x_2$ -t igen, de egyetlen elemet sem tartalmaznak a  $\{x_3, x_4, \ldots, x_n\}$  halmazból, és így tovább, a k-adik halmazba olyan sorozatok tartoznak, amelyek tartalmazzák  $x_k$ -t, de egyetlen elemet sem az  $\{x_{K+1}, \ldots, x_n\}$  halmazból.

Az algoritmus alapmegállapítása szerint, amikor kiszámoljuk egy p sorozat vetített adatbázisát $^{23},\; \mathrm{akkor}\; X\;$  $^{23},\; \mathrm{akkor}\; X\;$  $^{23},\; \mathrm{akkor}\; X\;$ gyakori elemhalmaza már ismert, ezért csak azokat az elemeket kell vetíteni. Ezzel nagyban sökkenti a megvizsgálandó elemek számát. Ezért az adatbázis vetítés a következő módon történik: az egész inputsorozat adatbázisból elhagyjuk azon elemeket, amik nincsenek benne X-ben, majd az így kapott sorozatokat vetítjük  $p$ -re. Így rekurzívan az algoritmus meg tudja találni a vetített adatbázisokat és az összes gyakori szekven
iális mintát.

| sid | -S                                                                                                    |
|-----|----------------------------------------------------------------------------------------------------|
|     |                                                                                                    |
| 2   |                                                                                                    |
| 3   | $\begin{array}{l} {a\left( abc \right)\left( ac \right)d\left( cf \right)} \\ {\left( ad \right)c\left( bc \right)\left( ae \right)} \\ {\left( ef \right)\left( ab \right)\left( df \right)cb} \\ {eg\left( af \right)cbc} \end{array}$ |
|     |                                                                                                    |

<span id="page-29-3"></span>1.4. táblázat: Példa

<sup>&</sup>lt;sup>22</sup>projected itemset

<sup>23</sup>pro je
ted database

<span id="page-29-2"></span><span id="page-29-1"></span>JUHÁSZ PÉTER KÁROLY 30[/62](#page-61-0) WEB-STATISZTIKA

#### 3. Példa

Tekintsük a [1.4](#page-29-3) példában lévő adatbázist. Legyen minsup 2. Ekkor az algoritmus az első lépésben kigyűjti az összes gyakori elemet (itt "elem:támogatottság" formában írom őket). Így a következőt kapjuk:  $f_{\perp}$ lista = a : 4, b : 4, c : 4, d : 3, e : 3, f : 3. Ez máris 6 darab 1 hosszú szekven
iális mintát szolgáltat.

Az f\_lista alap ján <sup>a</sup> szekven
iális minták <sup>3</sup> részhalmazba oszthatók:

- azok, amik csak az a-t tartalmazzák,
- azok, amik tartalmazzák a b-t, de b utáni elemet nem,
- azok, amik tartalmazzák a c-t, de c utáni elemet nem, és így tovább
- valamint azok, amik tartalmazzák f -et.

A további szekven
iális minta megtalálásához 6 vetített adatbázist tudunk konstruálni. <sup>A</sup> nem gyakori elemeket, mint esetünkben <sup>a</sup> g, ki lehet hagyni az adatbázisokból.

A vetített adatbázisok bányászása a következ®képpen folytatódik:

- Az a-vetített adatbázis a következő: { $aaa, a, a, a$ }. Erre rekurzíve alkalmazva az algoritmust, azaz kiszámolva az aa-vetített adatbázist: {aa} megtaláljuk az aa : 2 szekvenciális mintát. Ezen az ágon a következő szekvenciális mintákat találtuk: aa : 2.
- A b-vetített adatbázis a következő: { $a (ab) a$ ,  $aba$ ,  $(ab) b$ ,  $ab$ }. Az így kapott adatbázisra rekurzíve alkalmazva az algoritmust a következő új mintákat tudjuk azonosítani:  ${ab : 4, ba : 2, (ab) : 2, aba : 2}.$
- A c vetített adatbázisa a következő:  $\{a(abc)(ac), c, ab(bc), a, (ab)c, acbc\}$ . Ebből az adatbázisból a következő 2-mintákat lehet beazonosítani:  $\{ac: 4, (bc): 2, bc: 3, cc: 3,$  $ca: 2, cb: 3$ . Rekurzíve folytatva az algoritmust az  $ac$ -vetített adatbázisát  $\{a(abc)(ac)c, ac(bc)a, (ab)cbc, acbc\}\$ bányászva a következő 3-mintákat lehet azonosítani:  $\{acb : 3, acc : 3, (ab) c : 2, acc : 2\}$ . Folytatva a rekurziót, ha az acb vetített adatbázisa:  $\{ac (bc) a, (ab) cb, acbc\}$ , ez nem generál új 4-mintákat. Így ezen az ágon a rekurzió befejez®dik.
- A többi ág bányászása ugyanígy folyik, azaz mindig az előző szinten azonosított szekven
iális minták által meghatározott adatbázis minden elemére kiszámoljuk a vetített adatbázisokat, majd azokban keressük az előző szintnél 1-el hosszabb gyakori sorozatokat, majd az így megtaláltakat felvesszük a végső eredményt tartalmazó halmazba és rájuk is végrehajtjuk az algoritmust.

Mint látszik az algoritmus azzal gyorsította a keresést, hogy az adatbázis vetítésekkel csökkenti a keresési teret, de amikor a k-adik szinten a k hosszú gyakori sorozatokat keressük, akkor az összes kombinációt ellenőrizni kell, ami nagyon költséges tud lenni, ahogy

## <span id="page-31-0"></span>7.7. A PrefixSpan algoritmus [6]

Az algoritmus a FreeSpan továbbfejlesztése (ugyanazon szerz®k által) a vetített adatbázis csökkentése és a minták rendezése irányába, amivel gyorsítható a futás és csökkenthető a memóriahasználat.

Az algoritmushoz szükség lesz egy-két definícióra.

### 3. Definíció

Tegyük fel, hogy az elemhalmazok rendezettek. Legyen  $\alpha = e_1e_2 \ldots e_n$ , ahol minden  $e_i$ gyakori elem ISA-ban. Egy  $\beta = e_1'$  $e_1' e_2'$  $e'_{2} \ldots e'_{m}, m \leq n$  az  $\alpha$  prefixe akkor és csak akkor, ha  $e'_{i} = e_{i}, (i \leq m-1), e'_{m} \sqsubseteq e_{m}$  és  $(e_{m} - e'_{m})$  $\int_{m}^{m}$ -ben minden gyakori elem abc sorrendben e $'$ m utáni. Például: a, aa és a (abc) prefixe a (abc) (ac)  $d (cf)$ -nek, de sem ab sem a (bc) nem prefix, ha  $a (abc)$  prefix minden eleme gyakori ISA-ban.

### 4. Definíció

Legyen  $\alpha = e_1e_2...e_n$ , ahol minden  $e_i$  gyakori elem ISA-ban.  $\beta = e_1e_2...e_{m-1}e'_m$ ,  $m \le n$ legyen az α prefixe.  $\gamma = e''_m e_{m+1} \dots e_n$  az α suffixe β-ra nézve, azaz  $\gamma = \alpha/\beta$ , ahol  $e''_m = (e_m - e'_m)$ . Másképpen írva  $\alpha = \beta \gamma$ . Például:  $s = a$  (abc) (ac) d (cf) ara vonatkozó suffixe  $e_m - e'_n$ '<sub>m</sub>). Másképpen írva  $\alpha = \beta \gamma$ . Például: s = a (abc) (ac) d (cf) ara vonatkozó suffixe  $(abc)$   $(ac)$   $d (cf)$ , aa-ra vonatkozó suffixe  $(-bc)$   $(ac)$   $d (cf)$ 

Ezen definíciók alapján a probléma rekurzíve dekomponálható. Ezt mondja ki a következő tétel.

#### 3. Tétel

- Legyen  $\{x_1, x_2, \ldots, x_n\}$  az 1-sorozatok halmaza ISA-ban. Az ISA-beli összes szekven $ciális minta felbontható n részhalmazra, ahol az i-edik halmazbeli minták prefixe$  $x_i$ .
- Legyen  $\alpha$  egy l-minta,  $\{\beta_1, \beta_2, \ldots, \beta_m\}$  azon l+1-minták halmaza, amelyeknek prefixe  $\alpha$ . Az összes  $\alpha$  prefixű szekvenciális minta felosztható m darab részhalmazra, ahol az  $i$ -edik halmazbeli minták prefixe  $\beta_i.$

Továbbá még két definícióra és egy tételre van szükség az algoritmus kimondásához.

#### 5. Definíció

Legyen  $\alpha \in ISA$ .  $\alpha$  vetített adatbázisa  $ISA|_{\alpha}$ , az ISA-bane levő α-ra vonatkozó suffixek halmaza.

#### 6. Definíció

Legyen  $\alpha \in ISA$ , és  $\beta$  egy  $\alpha$  prefixű sorozat.  $\beta$  ISA| $_{\alpha}$  vetített adatbázisbeli támogatottsága azaz támogatottsá $g_{ISA|_\alpha}(\beta)$ , az  $ISA|_\alpha$  beli  $\gamma$ -k száma, ahol  $\beta \sqsubseteq \alpha\gamma$ .

#### 4. Tétel

Legyen  $\alpha$  és β két folytonos minta ISA-ban úgy, hogy  $\alpha$  β prefixe. Ekkor

- $ISA|_B = (ISA|_\alpha)|_B$
- $\forall \gamma \text{ aminek } \alpha \text{ prefixe: } \text{támogatottság}_{I}SA(\gamma) = \text{támogatottság}_{ISA|_{\alpha}}(\gamma),$

•  $\alpha$  vetített adatbázisának a mérete nem haladhatja meg ISA méretét.

Ezek alapján a PrefixSpan algoritmus működését a [1.4](#page-29-3) segítségével szemléltetem. Tegyük fel, hogy  $minsup = 2$ .

Az algoritmus az els® lépésben megkeresi az összes 1 hosszú szekven
iális mintát. Esetünkben ezek a  $a: 4, b: 4, c: 4, d: 3, e: 3, f: 3$ . Ezek alapján a keresési tér felosztható különálló részekre, ahol az elsőben az a prefixű sorozatok tartoznak, a másodikba a b prefixűek és így tovább.

Ezek után a megadott prefixeknek megfelelő vetített adatbázisokat kell megkonstruálni. majd azokat rekurzíve bányászni. A vetített adatbázis például az a esetében a következő:  $(ac)$   $(ac)$   $d (cf)$ ,  $(d)$   $c (db)$   $(ac)$ ,  $(d)$   $(df)$   $cb$ ,  $(f)$   $cbc$ . Ebben a vetített adatbázisban a gyakori elemek az  $a: 2, b: 4, b: 2, c: 4, d: 2$  és az  $f: 2$ . Ezek alapján az 2 hosszú szekvenciális minták az  $aa: 2, ab: 4, (ab): 2, ac: 4, ad: 2, af: 2.$ 

A rekurzió folytatódik tovább, most a fenti  $a$  prefixű minták által felosztott teret kell tovább-bányászni. Először az aa vetített adatbázisát kell meghatározni és bányászni, majd így tovább.

Belátható, hogy fent vázolt algoritmusnak több előnye is van az eddigiekkel szemben: sokkal kisebb keresési teret jár be, mivel mindig sak a már meglév® mintákat növeli; a sorozatos vetítések alapján a keresési tér folyamatosan szűkül, így a hosszú sorozatok sem lassítják le nagyon az algoritmust.

Az algoritmus legf®bb lassító ja a vetített adatbázisok konstruálása, ez valamelyest gyorsítható pszeudóvetítés alkalmazásával, err®l b®vebben majd a BIDE algoritmusnál írok a [7.8.](#page-35-0) részben.

#### <span id="page-32-0"></span>7.8. A BIDE algoritmus[8]

A BIDE algoritmus a CloSpan-hoz hasonlóan a zárt szekven
iális mintákat keresi. A CloSpan-nal ellentétben azonban nem tárolja az összes eddig megtalált jelöltet a memóriában, így nagyságrendekkel gyorsabb annál és az erőforrás nagyságrendekkel alacsonyabb.

Az algoritmus felteszi, hogy létezik egy lexikografikus rendezés az elemsorozatokon. Ezen rendezés segítségével fel lehet építeni egy fát, aminek <sup>a</sup> gyökere ∅-al van ímkézve és egy N : kcsúcsnak olyan gyerekei vannak, amik  $Nl$  : m alakúak, ahol  $l \in E$ , és k valamint  $m$  az adott csúcs támogatottsága. Ha ebből a fából elhagyjuk a nem gyakori elemeket, akkor egy lexikografikusan rendezett gyakori fát kapunk.

Egy csúcs a fában tekinthető egy prefix sorozatnak, ahonnan a gyerekei egy  $E$ -beli l elem hozzáadásával keletkeznek. Ezen E -beli elemek között lehetnek nem gyakoriak is a prefixsorozatra nézve, így az ezekkel való kiterjesztéstől eltekinthetünk.

Az algoritmus alapja a kétirányú kiterjesztés (BI-Directional Extension). Az előrefelé való kiterjesztés növeli a prefix mintákat és egyben ellenőrzi a zártságot, míg a hátrafelé való kiterjesztés ellenőrzi a zártságot és szűkíti a keresési teret.

Először bemutatom a kétirányú kiterjesztés, a pszeudovetítés és a BackSpan algoritmust, majd ezek segítségével ismeretem magát a BIDE algoritmust.

#### A kétirányú kiterjesztés

Az eddigi algoritmusok úgy működtek, hogy legyártották a jelölteket, majd mindegyikre ellen®rizték, hogy tényleg zárt-e azaz, hogy nin
s-e már egy olyan minta, ami miatt a jelölt nem lesz zárt. Ugyanígy azt is ellen®rizni kell, hogy az új jelölt nem zár-e ki egy már zártnak titulált mintát az előzőekből. Ezt a szakirodalom sub-pattern checking-nek és super-pattern checking-nek nevezi. Ezen állítás igazolására tekintsük az [1.5.](#page-33-0) példát. Ha itt a  $B \leq A \leq C$ lexikografikus rendezést tekintjük akkor, amikor az  $ABC$ : 4 elemet vizsgáljuk, akkor az előzőleg már megtalált  $BC:4$  elem törölhető, mert elveszti a zártságát, de amikor a  $C:4$ et vizsgáljuk, akkor már van egy ABC : 4 jelöltünk, így <sup>a</sup> C : 4 nem lesz zárt. Ezzel <sup>a</sup> példával beláttuk, hogy szükség van mind a kétféle ellen®rzésre.

| sid | S     |
|-----|-------|
|     | CAABC |
| 2   | ABCB  |
| З   | CABC  |
|     | ABBCA |

<span id="page-33-0"></span>1.5. táblázat: Példa

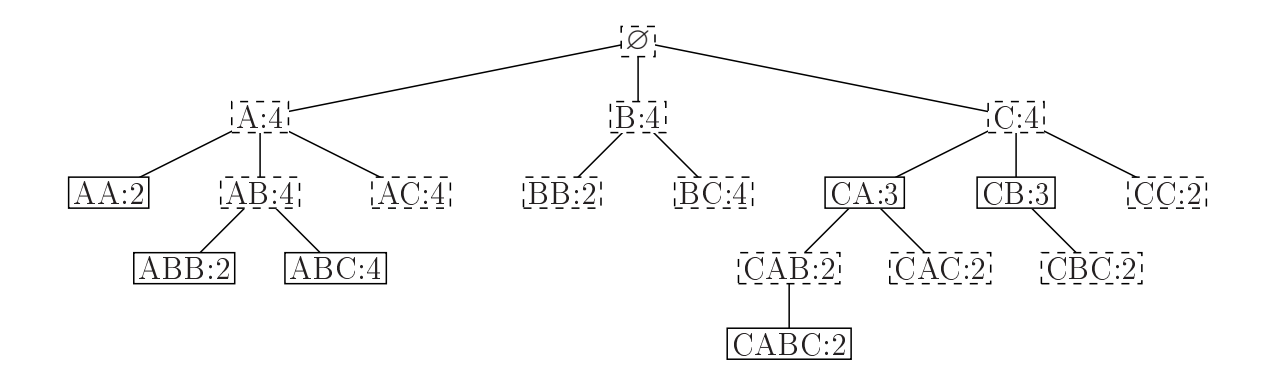

<span id="page-33-1"></span>1.4. ábra: A [1.5.](#page-33-0) példában lévő adatbázis alapján generált fa. A szaggatott vonallal jelölt sú
sok nem zártak. A sú
sokban fel van tüntetve a támogatottság.

Azért, hogy ne kelljen az összes jelöltet a memóriában tárolni, egy új eljárást fejlesztettek ki. A zárt szekvenciális minták definíciója szerint, ha egy  $S = e_1e_2 \dots e_n$  sorozat nem zárt, akkor kell léteznie legalább egy  $e^\prime$  elemnek, amivel a sorozatot ki lehet terjeszteni egy olyan S ′ sorozattá, aminek ugyanannyi a támogatottsága. Ezt a kiterjesztést 3 féle módon lehet elvégezni: 1.  $S'=e_1e_2\ldots e_ne'$  (előrefelé való kiterjesztés) 2. ∃ $i$   $(1\leq i < n)$  ,  $S'=$  $e_1e_2 \ldots e_ie'e_{i+1} \ldots e_n$  (visszafele való kiterjesztés) 3.  $S' = e'e_1e_2 \ldots e_n$  (szintén visszafele való kiterjesztés).

JUHÁSZ PÉTER KÁROLY 34[/62](#page-61-0) WEB-STATISZTIKA

Következzen az egész algoritmus alap ját képező tétel<sup>4</sup>7.

#### 5. Tétel

Ha egy S prefix sorozathoz nincs olyan e' elem, amivel vagy előre vagy visszafele kiterjeszthet®, akkor a sorozat zárt. Különben nyílt.

Látszik, hogy ezek alapján már csak azt kell ellenőrizni, hogy léteznek-e ilyen elemek. Az előrefelé való kiterjeszthetőséget könnyű ellenőrizni a következő tétel alapján.

#### 6. Tétel

Egy S minta előrefelé való kiterjesztéshez használható elemek megegyeznek a lokálisan gyakori elemekkel, amiknek a támogatottsága egyenlő sup $(S)$ -sel.

A hátrafele való kiterjesztéshez szükségünk lesz egy-két definícióra.

#### 7. Definíció

Legyen S sorozat, ami tartalmaz egy  $e_1e_2 \ldots e_i$  prefix *i*-sorozatot. A prefix sorozat utolsó előfordulásán<sup>[25](#page-34-1)</sup> az S elejétől az  $e_i$  utolsó előfordulásáig tartó részsorozatot értjük. Például: az ABCABBC sorozatban az AB prefix utolsó előfordulása az ABCABB.

### 8. Definíció

Legyen S sorozat, ami tartalmaz egy  $S_p = e_1e_2 \ldots e_n$  prefix n-sorozatot. A prefix sorozat i-edik utolsó előfordulásán<sup>26</sup> az  $LL_i$ -t értjük ahol,  $LL_i$  az utolsó  $e_i$  az  $S_p$  utolsó előfordulásában, ha  $i = n$ , illetve az utolsó olyan  $e_i$  az  $S_p$  utolsó előfordulásában, ahol még  $LL_i$ -nem meg kell előznie  $LL_{i+1}$ -et, ha  $1 \leq i < n$ . Például: az ABCABBC sorozatban az  $AB$  2. utolsó előfordulása az utolsó  $B$  betű, még az 1. utolsó előfordulása az utolsó előtti  $B$  betű.

#### 9. Definíció

Legyen S sorozat, ami tartalmaz egy  $S_p = e_1e_2 \ldots e_n$  prefix n-sorozatot. A prefix sorozat i-edik maximum periódusán<sup>[27](#page-34-3)</sup> az e<sub>1</sub>e<sub>2</sub>...e<sub>i-1</sub> első előfordulása utántól az  $S_p$  i-edik utolsó előfordulásáig tartó részsorozatot értjük, ha  $1 < i \leq n$ , illetve az  $S_p$  1. utolsó előfordulásáig tartó részsorozat, amennyiben  $i = 1$ . Például: a BACABBC sorozatban az AB 2. maximum periódusa az CAB sorozat illetve, az 1. maximum periódusa az ∅.

Ezek után a tétel:

## 7. Tétel

Legyen  $S_p = e_1 e_2 \dots e_n$  egy prefix n-sorozat. Ha  $\exists i (1 \le i \le n)$  és  $\exists e'$ , ami az  $S_p$  minden  $i$ -edik maximum periódusában szerepel, akkor és csak akkor  $e^\prime$  előrefele való kiterjesztéshez használható elem. Például, ha  $S_p = AC : 4$ -et a [1.5.](#page-33-0) példában szereplő sorozatokra nézzük, akkor  $S_p$  2. maximum periódusa CAABC-re AB, ABCB-re BCB, CABC-re B valamint  $ABBCA$ -ra  $BB$ , így látható, hogy  $B$  mindegyik-ben előfordul, így  $AC:4$  nem lehet zárt. De ha például ABC : 4-re nem találunk ilyen elemeket, így az zárt.

24A tételek bizonyítása megtalálható az eredeti dokumentumban

<span id="page-34-0"></span> $25$ Last instance of a prefix sequence

<span id="page-34-1"></span> $^{26}$ The i-th last-in-last appearance with regards to a prefix sequence

<span id="page-34-3"></span><span id="page-34-2"></span> $27$ The i-th maximum period of a prefix sequence

Ezek alap ján már el tudjuk végezni a kétirányú kiterjesztést.

#### A pszeudovetítés

<span id="page-35-0"></span>A lokálisan gyakori elemek megkereséséhez *pszeudóvetítést<sup>[28](#page-35-1)</sup>* használja, hasonlóan a Free-Span és PrefixSpan algoritmushoz. A pszeudóvetítés annyival tér el a valódi vetítéstől, hogy sak a mutatókat tárolja, amik az adott vetített sorozatok elejére mutatnak. Így nem kell ténylegesen legyártani a vetített adatbázist, ezzel memóriát takarítunk meg (és ha a memóriafoglalást is nézzük, akkor időt is).

A pszeudovetítés megértéséhez szükséges a következő pár definíció.

Legyen S egy sorozat, ami tartalmaz egy prefix 1-sorozatot  $e_1$ -et. S elejétől  $e_1$  első előfordulásáig tartó sorozatot az  $e_1$  prefix 1-sorozat első előfordulásának<sup>[29](#page-35-2)</sup> nevezzük. Hasonló módon, rekurzíve definiálhatjuk az  $e_1e_2e_3 \ldots e_i$  utáni első előfordulását az  $e_1e_2e_3 \ldots e_ie_{i+1}$  $(i + 1)$ -sorozatnak, miszerint az S elejétől az első olyan  $e_{i+1}$  elemig tartó sorozat, amit  $e_1e_2e_3...e_i$  megelőz. Például, az AB prefix sorozat első előfordulása a CAABC sorozatban <sup>a</sup> CAAB sorozat.

#### 11. Definíció

Ha S egy sorozat, ami tartalmaz egy  $e_1e_2e_3 \dots e_i$  prefix *i*-sorozatot, akkor S ezen *i*-sorozat utáni részét az  $e_1e_2e_3...e_i$  vetített sorozatának<sup>30</sup> hívjuk. Például, AB vetített sorozata ABBCA-ra a BCA sorozat.

#### <span id="page-35-5"></span>12. Definíció

A ISA input sorozat adatbázisnak az  $e_1e_2e_3 \ldots e_i$  sorozatra vetített részét, az  $e_1e_2e_3 \ldots e_i$ vetített adatbázisának<sup>31</sup> hívjuk. Például az  $\{CAABC, ABCB, CABC, ABBCA\}$  inputsorozat adatbázis AB-ra vetített adatbázisa {C, CB, C, BCA}.

A fenti definíciók alapján az előzőekben leírt pszeudóvetítés működik. Valamint a legyártott mutatók segítségével már könnyen meg tudjuk járni a vetített adatbázist és meg tudjuk állapítani, mik a gyakori elemek és ezzel tudjuk növelni a fát. Ez az előrefelé való kiter-jesztés fázisa. A [12.](#page-35-5) definícióban látható példára, ha  $minsup = 2$ , akkor gyakori elemek a  $C: 4$  és a  $B: 2$ .

#### A Ba
kS
an algoritmus

Ezen algoritmus nélkül is m¶ködik a BIDE, de a használata nagyságrendekkel gyorsítja a futást és sökkenti a felhasznált memóriát.

Az [1.4.](#page-33-1) ábrán látható, hogy a  $B:4$  ág nem adott egyetlen zárt prefix-et sem. Ha ezeket tudnánk detektálni, akkor nem kellene ®ket fölöslegesen növelni, így sökkenthetnénk a keresési teret. Újból szükségünk van egy-két definícióra.

<sup>&</sup>lt;sup>28</sup> pseudo projection

<span id="page-35-1"></span><sup>&</sup>lt;sup>29</sup>First instance of a prefix sequence

 $30P$ ro jected sequence of a prefix sequence

<span id="page-35-4"></span><span id="page-35-3"></span><span id="page-35-2"></span> $31P$ ro jected database of a prefix sequence

#### 13. Definíció

Ha az S sorozat tartalmaz egy  $S_p = e_1e_2 \ldots e_n$  prefix n-sorozatot, akkor a  $LF_i$  az  $S_p$  elsőben i-edik utolsó előfordulása<sup>[32](#page-36-0)</sup> az  $e_i$  utolsó előfordulása az  $S_p$  első előfordulásában, ha  $i = n$ , illetve az  $e_i$  utolsó előfordulása az  $S_p$  első előfordulásában, ahol még  $LF_i$ -nek meg kell előznie  $LF_{i+1}$ -et, amennyiben  $1 \leq i < n$ . Például:  $S = CAABC$  és  $S_p = CA$  esetén  $S_p$  2. elsőben az utolsó előfordulása, az első A az S sorozatban.

#### 14. Definíció

Legyen S sorozat, ami tartalmaz egy  $S_p = e_1e_2 \ldots e_n$  prefix n-sorozatot. A prefix sorozat i-edik félig maximum periódusán<sup>[33](#page-36-1)</sup> az  $e_1e_2 \ldots e_{i-1}$  első előfordulása utántól az  $S_p$  elsőben az i-edik utolsó előfordulásáig tartó sorozat, ha  $1 < i \leq n$ , illetve S kezdetétől az  $S_p$  elsőben az 1. utolsó előfordulásáig tartó sorozat, amennyiben  $i = n$ . Például:  $S = ABCB$  és  $S_p = AC$ esetén a  $S_p$  2. félig maximum periódusa B, illetve 1. félig maximum periódusa Ø.

Ezek alapján a tétel a következő.

#### 8. Tétel

Legyen  $S_p = e_1 e_2 ... e_n$  egy prefix n-sorozat. Ha  $\exists i (1 \le i \le n)$  és  $\exists e'$ , ami az  $S_p$  összes i-edik félig maximum periódusában előfordul, akkor az  $S_p$  utáni részfát le lehet vágni.

A B : 4 esetében ez az elem az A, így nyugodtan be lehet fejezni ennek az ágnak <sup>a</sup> kiterjesztését.

#### A BIDE algoritmus

Els® lépésként az algoritmus megkeresi az adatbázisban az 1-sorozatokat és megkonstruálja azok vetített adatbázisát. Ezek után minden 1-sorozatot prefix-nek tekint és ellenőrzi, a Ba
kS
an algoritmussal, hogy az adott ágon kell-e tovább növelni a fát, vagy az adott agat le lehet vágni<sup>[34](#page-36-2)</sup>. Amennyiben nem lehet levágni az adott ágat, úgy meghatározza a visszafele való kiterjesztéshez használható elemeket és meghívja a rekurzív függvényét a vetített adatbázissal, a prefix sorozattal, a minsup-pal és az előbb meghatározott elemekkel.

A függvény az átadott prefix vetített adatbázisára meghatározza a lokális gyakori elemeket. Majd kiszámolja az előrefelé való kiterjesztéshez használható elemeket. Amennyiben nincs egy előrefelé és visszafele kiterjesztéshez használható elem sem, akkor az átadott prexsorozat zárt. Ezek után a prex-et sorban az összes lokálisan gyakori elemmel konkatenálja (lexikografikus rendezés szerint), majd az így kapott új prefix-eknek meghatározza a vetített adatbázisát, majd amennyiben ezek segítségével a prefix-et jelképező ágat nem lehet levágni a BackScan algoritmus segítségével, akkor kiszámolja a visszafele való kiterjesztéshez használható elemeket és meghívja a rekurzív önmagát.

A fenti algoritmusban említett BackScan elhagyható, anélkül is működik a zárt prefixek meghatározása, de annak megléte nagy *minsup* esetén ( $> 0.025$ ) nagyságrendekkel gyorsítja a futást és sökkenti a memóriahasználtságot.

 $32$ The i-th last-in-first appearance w.r.t. a prefix sequence

<span id="page-36-0"></span> $33$ The i-th semi-maximum period of a prefix sequence

<span id="page-36-2"></span><span id="page-36-1"></span> $34A$  vágás létjogosultságáról és az algoritmusról majd később lesz bővebben szó.

#### <span id="page-37-0"></span>7.9. Összefoglalás

Az előzőekben bemutattam több algoritmust is, amik a gyakori mintabányászat feladatát oldják meg. Az algoritmusokat történelmi sorrendben prezentáltam.

Kezdtem az 1994-ben bemutatott Apriori algoritmussal[5], ami az asszociációs szabályokra épül és a jelöltgenerálás majd ellenőrzés elvén működik. Majd a A GSP algoritmust[7] mutattam be, amit ugyanaz a szerz®páros, Srikant és Agrawal, alkotott 1997-ben, akik az Apriori algoritmust. A GPS több megszorzítást alkalmaz, mint az Apriori algoritmus, úgy mint a minimális- és maximális-rés, és a súszóablak méret. Az algoritmus bár nagysárgendekkel gyorsabb, mint az Apriori algoritmus, még mindig a jelöltgenerálás majd ellen®rzés elvén működik. Az előrelépés mindössze annyi, hogy a jelöltgenerálást jobban végzi, ezért nem keletkezik annyi fals jelölt.

Az első nagy előrelépés a A WAP-mine algoritmus[1] volt, ami már egy merőben új irányból közelítette meg a problémát, bevezette a WAP-fa adatstruktúrát, amit arra használt, hogy az inputsorozatokat helytakarékosan tárolja valamint, hogy a gyakori mintákat annak segítségével könnyebben tudja legenerálni. Szintén itt került bevezetésre a prefixsorozat fogalma is. Az egész új megközelítés arra a triviális megállapításra épül, miszerint ha e egy gyakori elem a P-re vonatkozó prefixek között az ISA-ban, akkor  $eP$  egy szekven
iális minta ISA-ban. A WAP-mine algoritmus nagyságrendekkel gyorsabb, mint az ®t megel®z® bármelyik algoritmus és az új adatstruktúra miatt a memóriafelhasználása is kisebb.

Következett a FreeSpan algoritmus<sup>[6]</sup>, ami bevezette a vetített elemhalmaz fogalmát, és arra a megállapításra épül, hogy ha egy X halmaz nem gyakori, akkor egyetlen olyan sorozat sem lehet gyakori, aminek <sup>a</sup> vetített elemhalmazának X részhalmaza. A vetített adatbázisokat felhasználva az algoritmus eddig nem látott módon szűkíti a keresési teret és ezzel teljesítményben felülmúlja az eddigi próbálkozásokat. Az algoritmus egy továbbfejlesztett változatát is bemutattam, az a PrefixSpan algoritmus<sup>[6]</sup>. Ez a vetített adatbázisok készítését javította fel, így még tovább szűkítette a keresési teret, valamint bevezette a pszeudovetítést, mint memóriahasználtság sökkent® eljárást.

Végül bemutattam a BIDE algoritmust [8], ami már zárt szekvenciális minták keresésére lett kifejlesztve, és bonyolult kétirányú kiterjesztés segítségével úgy keresi meg azokat, hogy közben nem kell az addig megtalált jelölteket a memóriában tartania. Azzal, hogy nem kell a memóriában tárolnia az össze jelöltet, nagyban felülmúlta az el®deit, és még a bonyolultabb feladatot (zárt minta keresést) is gyorsabban végzi, és közben kevesebb memóriát használ, mint a többiek a nyílt minták keresését.

Jól megfigyelhető, hogy a problémakörben hogyan fejlődnek az algoritmusok a kezdetben még nem ide kitalált, de a problémára ráerőszakolt megoldástól az egyre specifikusabb és bonyolultabb algoritmusok felé. Az elmúlt, alig több mint 10 év alatt az ezirányú fejl®dést nagyban ösztönözte a web-statisztika készítés, és ezen belül a felhasználói viselkedésmodellezés kihívása. Ez nagyon jól látszik a téma egyre növekv® irodalmán és a számtalan különféle, egymást leköröz® algoritmuson, amik ezen rövid id® alatt megjelentek. Én itt sak a legfontosabb mérföldk®nek számító algoritmusokat mutattam be, ezen kívül még nagyon sok létezik, mint például az A-Close, CLOSET, CHARM, CLOSET+ és a CloSpan.

Ahogy a a BIDE algoritmussal én is érintettem, a kutatások egyre inkább a zárt szekven iális minták generálása felé mozdultak, mivel azok sokkal kompaktabban fejezik ki a kívánt informá
iót, esetünkben a felhasználó által bejárt útvonalakat.

#### <span id="page-38-0"></span>8. **Visszatekintés**

Ebben a fejezetben röviden áttekintettem az internetes tartalom fejl®dését, kitérve az egyes f®bb változások mögött meghúzódó okokra is. Ma jd bemutattam a mai internetes világot meghatározó web-es te
hnikákat, úgy mint az AJAX-ot a CSS-t és a sablonos oldalfelépítés módszerét (ez utóbbi azért, mert a következ® fejezetben bemutatott, általam készített webstatisztika gyártó programot web-es felületen valósítottam meg és élom volt azt a mai kor követelményeinek megfelel®en megvalósítani).

Majd kitértem a statisztika készítéshez szükséges adatok gyűjtésének különféle módszereire és magukra a figyelt értékek mibenlétére is. Az adatgyűjtési eljárások bemutatásánál kitértem arra, hogy a különféle modern web-es te
hnikák, mint például az AJAX, milyen

Ma jd az utolsó nagy alfejezetben bemutattam a szekven
iális minta bányászat problémakörét, amit a web-statisztika készítésnél a gyakori felhasználói útvonalak beazonosításához használnak. Itt a bemutatott algoritmusokon keresztül bemutattam a témakör történelmét a kezdetektől napjainkig. Minden nagyobb mérföldkőnek számító algoritmus részletesen ismertettem, a hozzá juk szükséges teljes matematikai háttérrel.

# <span id="page-39-0"></span>2. fejezet

# Egy tényleges megvalósítás elemzése

#### <span id="page-39-1"></span> $\mathbf 1$ . A cél

A mai világban sokféle statisztikát készít® programot illetve web-oldalt lehet találni az interneten. Ezek között vannak bonyolultabbak és egyszerűbbek is. Olyan azonban nem nagyon akad," ami nem csak a számadatokat mutatná meg az embernek, nanem a következtetéseket is levonná belőle. Gondolok itt az olyan kijelentésekre, hogy

- "az oldal látogatottsága növekszik"
- $\bullet$  "az xy oldalra kikerült a hivatkozásunk"
- $\bullet$ , a látogatók általában az ab cd -ef illetve az ab-gh útvonalakat járják be az oldalon"<sup>[2](#page-39-3)</sup>

pedig a hétköznapi embernek pont erre lenne szüksége. Hiába rajzolnak neki egy ikk akkos vonalat, nem biztos, hogy azt fejben tudja simítani és megállapítani, hogy most az hosszú távon nő vagy csökken.

Pusztán a számok és a linkek statisztikái alapján nem tudja megállapítani, hogy jó volt-e ezt vagy azt a hivatkozást a kezdőlap közepére kitenni, de ha látja, hogy a látogatók a kezdőlapról indulva az adott linket érintő útvonalat járnak be, akkor el tudja dönteni, hogy jó volt-e a döntés vagy sem. Bár léteznek már ilyen software-ek, de általában fizetősek és nem létezik online szolgáltatásként vagy csak a kutatásokat reprezentáló, nem a nagyközönség számára készült verzióik léteznek.

Persze fontos az is, hogy aki akar, az láthasson számsorozatokat, és minden egyéb szokásos kimutatást, de lehetőséget kell adni a fent vázolt intelligensebb és egyszerűbb jelentés megnézésére is.

JUHÁSZ PÉTER KÁROLY 40[/62](#page-61-0) WEB-STATISZTIKA

<span id="page-39-2"></span><sup>1</sup> Itt sak az általam ismert web-statisztikát gyártó oldalak alap ján tudok következtetést levonni. Továbbá az irodalmazás alatt is arra a megállapításra jutottam, hogy nem nagyon vannak olyan programok, amik az általam legfontosabbnak tartott felhasználói viselkedés modellezést tartalmazzák, illetve csak *off-line* módban elérhető kereskedelmi programok léteznek erre a problémára.

<span id="page-39-3"></span><sup>−</sup>Ezt a témakört *sequential parretn minig* néven ismeri az angol nyelvű szakirodalom. Errol még lesz

Nekem itt az a élom, hogy bemutassam, hogyan lehet ezt a statisztikát gyártó weboldalt megvalósítani. Milyen háttérismeretek kellenek ehhez, milyen algoritmusok, illetve, hogy ezen kívül bemutassam, hogyan kell egy, a nagyközönségnek szánt web-oldalt felépíteni, ami ezt szolgáltatja. Mindezt úgy, hogy szem előtt tartom az első fejezetben bemutatott modern web-fejlesztési irányelveket.

További él lehetne, hogy egy olyan portálmotor létrehozása, ami az itt készített statisztikák és megfigyelések alapján dinamikusan alakítja a web-oldalt az adott felhasználó szokásaihoz igazítva. Mivel a megfigyelések alapján, például a bejárt útvonalak és a legyakoribb tartalom segítségével sokkal személyreszabottabban lehetne a tartalommal a látogatókat megcélozni. Ha megfigyeltük, hogy valami a kezdőoldalról általában felkeres egy meghatározott oldalt, akkor akár lehet célunk, hogy azt neki könnyen elérhetővé tegyük és kirakjuk a nyitólapra, de akár az is, hogy az odafele lév® útvonalakon élzott hirdetés jelenítünk meg.

Ehez a statisztikakészítő oldal és a portálmotor között egy speciális protokollt kéne definiálni amivel tudnak egymással kommunikálni és persze meg kéne írni a megfelelő protálmotort. Ezen feladatok túlmutatnak a dolgozatom keretein, de tudni kell, hogy a világ ebbe az irányba halad. Nem tudok róla, hogy létezne ilyen szabadon vagy kereskedelmi forgalomban kapható termék, de egyes égek már alkalmazzák a web-oldalak ilyen módon való hozzánk idomítását.

# <span id="page-40-0"></span>2. A program áttekintése

A web-oldalon belépve a [2.1.](#page-41-0) ábrán látható képerny®kép fogadja a felhasználót. Az egyes kategorizált kimutatásokat a baloldali menüből lehet elérni. Ezek a következők:

- Okos statisztika Azen az aloldalon a következő adatokat kapja az ember: rövid- illetve hosszútávu trend, az elműlt heti látogatószám, napi átlaglátogató illetve az átlagos látogatáshossz, a megszűnt, ujraéledő és aktív és az új hivatkozások (az aktív hovatkozásoknál találati szám is). Minndezeket az adatokat folyószöveg kíséri.
- **Áttekintő** A vizuálisabb egyének kedvéért ezen az oldalon a megszokott grafikonok vannak, a napi látogató illetve találati számmal illetve a havi látogatószámmal. Minden grakonon 7 illetve 28 napos mozgó átlag is fel van tüntetve.
- Web-oldal Ezen az oldalon a legelső 10 belépő-, kilépő, ugró-, illetve legnépszerűbb oldal listája látható. Itt már az eddigiektől eltérően állítható a kezdő illetve a végső dátum a kimutatáshoz.
- Látogatók A leg zsúfoltabb aloldal, itt szintén állítható dátumhatárral a következők láthatóak: 4 grafikon, az látogatószámmal, átlagos látogatáshosszal, ugrási rátával és óránkénti látogatószámmal. Az els® 3-hoz mozgóátlag is tartozik. Ezenfelül van egy nagyítható sematikus világtérkép a látogatók ország szerinti elolszálával. Továbbá négy tortagrafikon, a operációs rendszerek és böngészők megoszlásáról, a látogatás forrásáról (kereső, direkt vagy hivatkozó általi) és a visszatérő illetve új lűtogatók

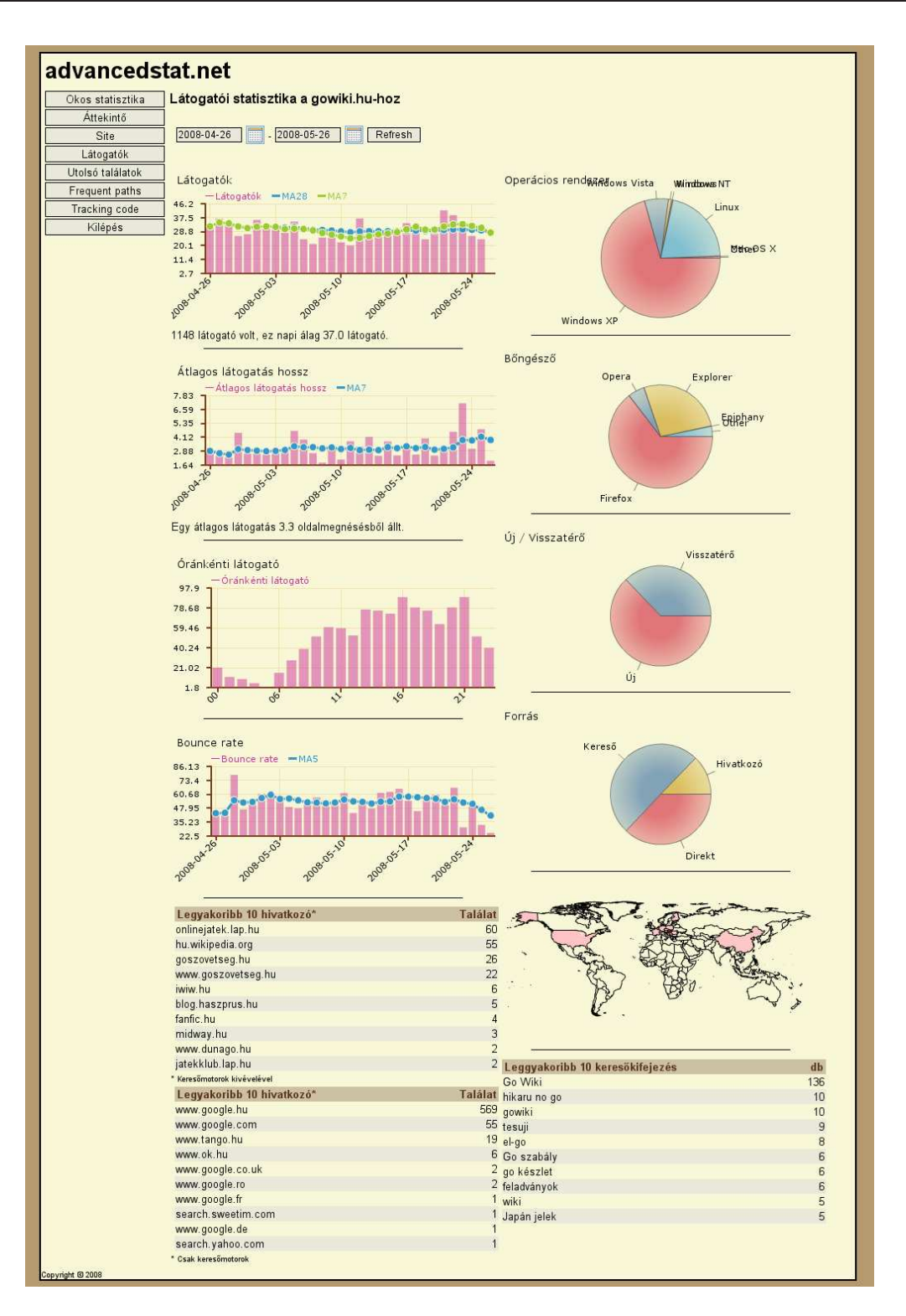

<span id="page-41-0"></span>2.1. ábra: A program egy képernyőképe

megoszlásával. Valamint 3 táblázat a legjobb 10 hivatkozóval, keresőmotorral illetve a keres®kifejezésekkel.

- Utolsó találatok Az tulsó pár (legördülö menüböl válaszható, hogy 5, 20, vagy 50) találat következő adatai: dátum, idő, osztnév, ország, operációs rendszer, böngésző, visszatérő vagy új látogató illetve hvatkozó és URL páros.
- Gyakori utak Itt a felhasznákók által az utlsó 1 hétben legyakrabban bejárt útjait mutatja meg a program.

Követ® kód A web-oldalba beillesztend® HTML részletet mutatja meg itt a program.

Beállítások Ezen az oldalon változtathatjuk meg a jelszavunkat, az oldal nyelvét illetve az automatikusan újratölt®d® oldalrészeknél az újratöltés gyakoriságát.

Az áttekintő oldal illetve az utolsó látogatókat bemutató oldal a háttérben 5 percenként frissül, az utolsó frissítés időpontjáról az oldal alján lévő időbéjegy tájékoztatja a felhasználót.

Amennyiben a statisztika tula jdonos valmi oknálfogva nem tud belépni az oldalra kérhet jelszóemlékeztetőt a felhasználóneve és az e-mail címe megadásával. Amennyiben ezeket helyesen adja meg a rendszer egy e-mail-t küld neki amiben egy speciális egyszerhasználatos URL van amire kattintva be tud lépni és megtudja változtatni a jelszavát.

Belépésnél az "Emlékezz rám" jelöllőnégyzettel kérhetjül a belépési adatok eltárolását, hogy a következ® oldalfelkereséskor autómatikusan beléptessen minket a rendszer.

#### <span id="page-42-0"></span>3. Egy web-statisztika gyártó web-oldal anatómiá ja 3.

Az alkalmazás három elkülöníthető részre bontható, ezek közül az egyik az adatbázis, amit a másik kettő használ. A fennmaradó két komponens: a számláló és a jelentés-generáló. Ez utóbbi kettő nem kapcsolódik egymáshoz, csak a közösen használt adatbázis által. Egymástól függetlenül is működhetnek.

- Számláló Ez a rész nem sinál mást, mint a látogatási adatokat az adatbázisba írja. Bővebben az itt alkalmazható technikákról a [6.1.](#page-13-1) részben lesz szó.
- **Jelentés-generáló** Ez végzi az adatok felhasználónak való megjelenítéshez szükséges szűrését, kombinálását illetve formázását. Továbbá ez a rész hozza meg az esetleges "intelligens" következtetéseket is.

Meg kell jegyezni, hogy a jelentés-generáló bármilyen megfelelő formátumban lévő adaton működik, nem kell, hogy azt a számláló készítette, egyéb web-szerver naplókat konvertáló program által is feltölthető adattal. Ez utóbbi esetben, a megfelelő feltöltő és konvertáló mechanizmussal működhet egyfajta web-log-file kiértékelő szolgáltatásként is. Bár mint majd a [6.1.](#page-13-1) részben bemutatom, a számláló rész bizonyos esetekben több adathoz képes jutni, mint egy egyszerű web-szerver log-file.

A web-oldal tartalmaz továbbá még egy-két szorosan nem a statisztika-gyártáshoz kap
 solódó, de elengedhetetlen részt, ezek a következők:

- nyitóoldal (belépés, leírás, "körút", "elfelejtettem a jelszavam")
- regisztrációs oldal
- kategória böngésző és top lista

Ezeknél az oldalaknál is többféle te
hnológiai sínyt alkalmazok. Ilyenek a regisztrá ció közbeni JavaScript-es, AJAX-os adat ellenőrzés, a robotok általi regisztrációt megnehezítő "olvasd el a szöveget a képen" megoldás. A többnyelvűséget elősegítő nyelvi file-ok használata, és persze a programozást megkönnyítő template-es megoldás a HTML és php részek szétválasztására. Valamint a statisztikát mutató résznél is felhasználom az AJAX-os megoldásokat a gyorsabb és gördülékenyebb megjelenítés elősegítéséért.

#### <span id="page-43-0"></span>A fejlesztői környezet  $\overline{4}$ .

A programot (web-oldalt) php nyelven írtam, a fejlesztés alatt használt változat az 5.2.3- 1ubuntu6.3 volt, de elvileg minden 5-ös verzió számú fölött m¶ködik. Az adatbázis háttért egy 5.0.44 verziójú MySQL szerver biztosította, itt is minden 5-ös feletti verziónál elvileg működőképes a program. A további külső programkomponensek, amiket csatoltam is a megvalósításhoz, a következők: Smarty-2.6.19 (a jobb áttekinthetőség és tovább fejleszthetőség miatti template-es web-oldal megvalósításhoz), JPgraph-2.3 (egyes grafikonok megjelenítéséhez illetve az anti-spam szövegekhez, Open flash chart 1.9.7 (flash alapú grakonok megjelenítéséhez) valamint a DIY Map-ot (a térkép megjelenítéséhez). Fontos szempont volt, hogy a teljes program csak nyílt forrású komponensekből álljon, egyrészt, mert annak elkötelezett hívője vagyok, másrészt, mert nem akartam vagyonokat költeni a diplomamunkámra.

#### <span id="page-43-1"></span> $5.$ 5. Programozási megoldások

## <span id="page-43-2"></span>5.1. Az adatgyűjtés

Az én esetemben az első fejezetben bemutatott adatgyűjtési megoldások közül csak a JavaScript-es jöhetett szóba, de az is csak kiegészítő adatok gyűjtésére, mivel a felhasználók letilthatják a JavaS
ript-ek futtatását, így arra nem lehet teljes egészében támaszkodni. Előnye, hogy csak a web-oldalak betöltéskor keletkeznek adatok, sőt azok közül is csak azoknál, ahol az oldal üzemeltetője azt akarja, ezzel akár szűkítheti is a monitorozandó lapok halmazát.

A következ® kis részlet kerül be a weboldalakba:

```
<s
ript type="text/javas
ript" language="JavaS
ript"
sr
="http://stat/?p=h&m=g&id=1234"></s
ript>
```
#### <nos
ript><img sr
="http://stat/?p=h&m=
&id=1234" width="0" height="0"></noscript>

ahol http://stat a statisztikát gyűjtő web-szerver elérése, illetve 1234 a regisztrált felhasználó azonosítója. A web-oldal üzemeltetőjének ezt a kis részt kell minden web-lapnak az aljába illesztenie.

Mint látszik, van egy <noscript>...</noscript> rész, ami egy 0x0 felbontású képet jelenít meg (illetve nem jelenít meg, de lekéri a szervertől), és az így generált lekérés alapján jegyezzük be a naplóba azt, hogy a weboldalt meglátogatták.

Feltehető a kérdés, hogy vajon miért van szükség a JavaScript-es részre? Azért, mert ilyen esetben nem tudjuk megmondani, hogy az adott oldalra honnan kattintott a felhasználó és ookie-s felhasználó azonosítást sem tudunk elvégezni.

A s
ript által beillesztett részlet nagyon hosszú lenne, ezért sak az ott futó program működését írom itt le. Először is a script lekéri a felhasználó azonosítására használt cookie egyedi sorszámát<sup>[3](#page-44-1)</sup> Ha ezt nem kapja meg, akkor megpróbál egyet beállítani és aztán újra lekérni annak az értékét. Az újra lekérésre azért van szükség, hogy meg tudjuk állapítani, hogy sikerült-e a beállítás. Beilleszt a web-oldalba egy, a fenti <noscript>... </noscript>es részhez hasonló képre való hivatkozást annyi eltéréssel, hogy most a böngészőtől lekéri a document.referer<sup>-</sup> ertéket és ezt hozzáírja az URL-hez, a cookie-val egyetemben, amennyiben az létezik. Valamint egy 6 karakter hosszú véletlensorozatot is hozzá
satol az URL-hez, ezzel védve ki a proxy szerverek által való újraküldést illetve a vissza gomb memóriából való betöltése általi hivatkozás-kimaradást. Mivel így mindig különböz® képre lesz a hivatkozás és így a böngész®k azt mindig lekérik és ezzel generálják a naplózható lekérdezést.

Mint látszik a JavaS
ript-es megoldás sokkal több adatot képes szolgáltatni, de annak használata nélkül is boldogulni kell tudni. Anélkül egyetlen másik módszer sem képes érzékelni a felhasználói visszalépést, illetve a proxy szerverek meglétét, mint ahogy egyetlen másik módszer sem képes annyira pontosan követni a felhasználókat, mint a ookie-k használata.

Az els® részben írtam róla, hogy az AJAX-os megoldások megnehezíthetik a webstatisztika gyártást. Sajnos ez ellen nem nagyon sokat lehet tenni a készítő oldalon, csak a web-oldal szerkesztője tud annyival segíteni a dolgon, hogy nem csak a statikus oldalakba teszi be a számláló kódot, hanem azon program által generált AJAX-os tartalmakba is, amik különálló oldalt alkotnak. Így azok számlálása is zavartalanul folyhat.

#### <span id="page-44-0"></span> $5.2.$ 5.2. A ookie dilemma avagy hogyan azonosítsuk a látogatókat

Érdekes kérdés, hogy mikor tekintsünk két látogatót azonosnak a következ® adatok felhasználásával: ookie, host, agent. Valamint, hogy az egyes alternatívák milyen következ-

<sup>3</sup> Ez egy véletlenszer¶en generált 32 hosszú karaktersorozat.

<span id="page-44-2"></span><span id="page-44-1"></span><sup>4</sup>Azért van szükség erre a referer trükkre, mivel a HTTP\_REFERER szerver változó értéke ilyenkor annak az oldalnak a címét adná vissza, ahova a számláló "kép"- be van illesztve, de nekünk nem arra van szükségünk, hanem arra, ahonnan az adott web-oldalra kattintott a látogató. Ezt sak ilyen módon tudjuk megszerezni. Ezért ehhez még akkor is szükség lenne JavaS
ript-es trükközésre, ha másért (
ookie-ért) nem is akarnánk azt használni.

ményekkel járnak.

Logikus válasz lehet, hogy ha a cookie azonos, akkor a két felhasználó ugyanaz, ha esetleg más a host-neve, akkor dinamikus IP-t használ (vagy laptopot). A különféle döntések több problémát is felvetnek.

Ha sak 1 sort tartunk fel neki a visitors táblában, akkor mi legyen a host és az agent mezővel? Frissítsük, tartsuk meg az első értéket? A statisztikát néző ember kíváncsi lehet az IP-re (az összes IP-jére), sőt az ország beazonosítása is ez alapján történik.

Ha több sort adunk neki, akkor a visits táblában már két különböző szám fog megjelenni a látogatónál, pedig ugyanarról az emberről van szó÷.

Én az utóbbi megoldást választottam, mivel ez esetben ki
sit bonyolultabb lekérdezésekkel, de elérhet®k ugyanazok az eredmények, amit az els® megoldás mellett tudnánk kapni, de fordítva ez nem lenne igaz.

#### <span id="page-45-0"></span>5.3. 5.3. Az ob jektumok és feladataik

A program a mostanában igen népszerű objektumközpontú szemléletben készült. Az egyes részek külön osztályként vannak megvalósítva:

- database Egy közös átjárófelületet biztosít az adatbázis felé. El®nye, hogy ha más környezetbe helyezik át a programot és ott is SQL kompatibilis adatbázis van, de ha esetleg nem MySQL, akkor elég csak ezt az egy osztályt átírni és máris használható az alkalmazás. Ez az osztály végzi az adatbázishoz való satlakozást és a lekérdezések eredményeit egy asszociatív tömbben adja vissza, ezzel nagyban egyszerűsíti a többi osztályban az adatbázis-műveletek elvégzését.
- hit A tényleges számlálást végző osztály, ez generálja a monitorozandó oldalnak küldött JavaS
ript részt is.
- initdatabase Az adatbázis kiürítését és felépítését végző osztály, a tényleges használat közben nincs szerepe sőt, a véletlen adatvesztések miatt a kódból ki is van kommentezve az ezt tartalmazó rész.
- iptocountry Az initdatabase osztályhoz hasonlóan ennek is csak adminisztrátori szerepe van. Ez az osztály tölti le az internetről az IP-cím ország összerendeléseket tartalmazó adatbázist és aztán írja be a megfelelő adatbázistáblába.
- main A nyitóoldal megjelenítéséért felelős osztály.
- otp Az ún. One Time Password azaz az egyszer használatos jelszavas beléptetést és jelszóváltoztatást végző osztály.
- register A leendő felhasználóknak a regisztrálását megvalósító programrész.

<span id="page-45-1"></span>helper Különféle, több osztály által használt függvényeket tartalmaz.

<sup>−32</sup> hosszú véletlenszerű karakter-sorozatot tartalmazó cookie esetén majdnem biztos

- report Az egyik legfontosabb osztály, ami a tényleges kimutatások megjelenítését végzi. Nagymértékben támaszkodik a Helper osztályra.
- chart Ezen osztály metódusai állítják elő a különféle grafikonok és táblázatok adatait is. Nagymértékben támaszkodik a Helper osztályra.
- lang Ez az osztály olvassa be a nyelvi file-t, majd szolgáltatja a tartalmát php-n belűl. Főként a chart osztály támaszkodik rá.
- settings Ezen osztályon keresztül valósítja meg a web-lap a felhasználói adatok módosítását. Támaszkodik a settings és a lang osztályokra.
- prefixspan Az általam megvalósított szekven
iális mintabányászatot végz® osztály. A működéséről bővebben majd még lesz szó.

progressbar A prefixspan osztály alkalmazza az állapota megjelenztésére.

trackingcode A web-oldalba beillesztendő személyreszabott web-bug-ot állítja elő.

s
ript A JavaS
ript-eket létrehozó osztály.

A fenti osztályokhoz több template (sablon) is tartozik, amik az éppen szükséges HTML oldal keretét adják. Ilyenek például a regisztrálás alatti lépések, illetve a különféle kimutatások aloldalainak a sablonjai.

Ma jdnem minden osztálynak van egy display() függvénye, ami a megjelenítésért felelős, azaz a böngésző által átadott adatok alapján a Smarty sablonok segítségével HTML forrást állít elő.

Az osztályokat egy index.php főprogram fogja össze, ami a különféle aloldalakért felelős osztályok példányosításán és azok display() függvényének a meghívásán túl ini
ializálja az adatbázist, a template-ekért felelős segédosztályt, és elvégzi a felhasználói ki- illetve beléptetést.

## <span id="page-46-0"></span>5.4. Érdekesebb programrészek

## A beléptetés

A weboldal támogatja a normál jelszavas és a *cookie* általi azonosítást is. Ebből a felhasználó kívülről annyit lát, hogy a weboldalon a belépésnél lehetősége van egy pipával bejelölni, hogy az oldal emlékezzen rá. A háttérben az annyit tesz, hogy ebben az esetben a sikeres belépés után eltároltatjuk a böngészővel (ha támogatja a cookie-kat) a felhasználói azonosítót és az md5 függvény által titkosított jelszavat. Ma jd ha a felhasználó újra meglátogatja az oldalt és még nin
s belépve (ezt az adott felhasználóhoz tartozó szerveroldali ún. session változók segítségével tároljuk, akkor ellen®rizzük, hogy van-e a böngész®ben beállítva cookie és na igen, akkor annak alapján kíséreljük meg a beléptetést .

<span id="page-46-1"></span> $6A$ zért írtam, hogy "kíséreljük meg", mert semmi sem biztosítja, hogy a cookie-kban megfelelő felhasználónév jelszó páros található. Ezen adatokat bárki könnyedén módosíthatja a saját böngészőjében illetve esetleg ezen informá
iók lehetnek elavultak is.

#### A többnyelvűség

A többnyelv¶séget támogatandó a program a Smarty-féle megoldást használja, azaz egy nyelvi file-ban vannak deklarálva a karakterláncok [hu], [en] ... fejlécekkel elválasztva. Amit a header tpl sablon file betöltésekor a például {config\_load file=lang.conf section=hu} résszel tölt be. Ezt egy kicsit tovább bonyolítottam azzal, hogy először betölti az angolt, majd a választott nyelvet, így az esetlegesen még le nem fordított szövegek angolul jelennek meg. Továbbá egy lang osztály is feldolgozza a nyelvi file-t és a getString(string) függvény segítségével a php-n belül is elérhetővé teszi a fordításokat. Ezen utóbbira azért van szükség, hogy a php-n belűl előállított Flash-es grafikonokon belül is le legyen fordítva a szöveg. Egy példa látható arra, hogy mi történik, ha hiányos a fordítás a [2.2](#page-47-0) ábrán.

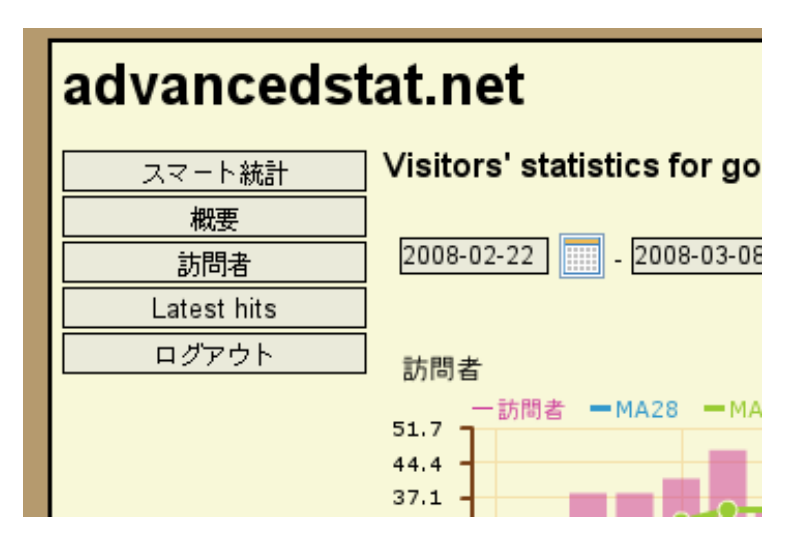

<span id="page-47-0"></span>2.2. ábra: Hianyzó fordítás

#### A geográfiai adatok

A látogatók területi eloszlásának megjelenítéséhez szükség van egy adatbázisra, ami a gépneveket országokhoz rendeli. Ezen adatbázist a http://ip-toountry.webhosting.info/ oldalról szereztem be, ahol ezt ingyenesen a rendelkezésére bo
sátják bárkinek. Persze léteznek fizetős adatbázisok is, amik pontosabb adatokat szolgáltatnak város illetve internetszolgáltatói adatokkal, de az én szempontomból elég volt az országok ismerete.

Az adatokat egyrészt az "utolsó találatok" oldalon jelenítem meg, másrészt a "látogatók" oldalon készítek bel®le egy sematikus térképet. A térkép megjelenítéséhez a DIY Map (http://www.backspace.com/mapapp/) ingyenes Flash alapú térképet használom. Sajnos a tesztelés alatt jöttem rá, hogy a készítő nem mindig tudta a hivatalos kétbetűs országkódokat és így az adatbázis és a térkép között konvertálnom kell azokat.

#### <span id="page-48-0"></span> $5.5.$ 5.5. Megjelenítés

A web-oldal teljes egészében a korszerű CSS[7](#page-48-2) technológiára épül. Táblázatokat csak a feltétlenül szükséges (tényleges táblázatok) helyeken tartalmaz. A grafikonok megjelenítéséhez korszerű Flash alapú megoldást használtam. Az oldalak megjelenítését a háttérben fejlett sablonrendszer végzi, szem előtt tartva az első fejezetben a korszerű web-fejlesztésről leírtakat.

Mint ahogy leírtam az első részben, a különféle böngészők nemkompatibilitása miatt, f®leg az Internet Explorer hibái miatt, sokszor kellett órákig kutatni a trükkös megoldásokat, hogy minden platformon ugyanolyan megjelenítést kapjak.

#### <span id="page-48-1"></span>Adatbázis 6.

Az egész program lelke az adatbázis. Egy atlagos nem felkapott weboldal " napi 3000-5000 találatot – kap, a felkapott web-oldalak akár több százszorosát is. A statisztikát készítő programnak fel kell lennie készülve ezen adatok akár több éves időintervallumon való kezelésére.

Nem lenne kifizetődő file-okat használni adattárolásra, mivel azok elérése sokkal lassabb és körülményesebb, mint az adatbázis használat, nem is beszélve bonyolult "lekérdezések" végrehajtásáról.

Az adatbázis-tervezésnél számba kell venni először is, hogy mik azok az adatok, amiket ki szeretnénk nyerni a lekérdezések segítségével. Esetemben a legfontosabbak a következők:

- oldalankénti látogatószám
- oldalankénti és felhasználónkénti hozzáférés-sorozat, értem ez alatt a látogató böngész®je által kezdeményezett kérések id® szerinti rendezett sorozatát
- a meglátogatott URL-ek valami rendezés szerinti sorozatát (látogatásszám, látogatási  $id\delta$

A fenti adatokra a másodper töredéke alatt, esetleg maximum 1-2 másodper várakozás után, kíván
si vagyok.

Mivel a különálló oldalak adatai nem fedik át egymást és bár a browser adatok és az IP szám (ez utóbbinak elég ki
si az esélye) átfedhetik egymást, de mégis ezek szétszedése nem okoz túlságosan nagy redundanciát. Továbbá az oldalankénti szeparálás nagyban lecsökkenti a fenti lekérdezések idejét.

Ezen megfontolások szerint a következő adatbázis struktúrát alkalmaztam:

sites tábla Ez tárolja a rendszerbe regisztrált weboldalak adatait, ezek a következők: azonosító (id), URL (url), legyen-e ookie-s felhasználó követés (
ookie), milyen nyelven jelenjen meg a weboldal (lang), a belépéshez szükséges azonosító illetve jelszó (nick, passwd) illetve a felhasználó e-mail címe (email)

<span id="page-48-2"></span><sup>7</sup> Cas
ading Style Sheets

<sup>8</sup>Körülbelül 200-300 ember által rendszeresen látogatott közösségi vagy véges oldal.

<span id="page-48-4"></span><span id="page-48-3"></span><sup>9</sup> Találat alatt a web-szerver által kiszolgált kéréseket értem.

- visits\_nnnn tábla Tárolja az egyedi látogatások adatait, amik: azonosító (id), dátum (date), id® (time), látogató (visitor), látogatás szám (visitno), látogatáson belüli oldallekérés (hitno), URL (url), az URL, ahonnan átkattintottak (referer)
- visitors\_nnnn tábla Ez a tábla tárolja az egyes látogatók azonosításához szükséges adatokat, úgymint: azonosító (id), domain-név (host), browser illetve ügynök azonosító (agent), a felhasználót azonosító ookie-k száma, ha van (
ookie)
- hostss\_nnnn tábla A látogatók domain-neveit tartalmazó tábla, mezői a következők: azonosító (id), domain-név(host)
- agents\_nnnn tábla A látogató kliense által küldött (User-agent:) szövegeket tartalmazó tábla, amely a következ® adatokat tartalmazza: azonosító (id), az azonosító szöveg (agent)
- urls nnnn tábla Az egyedi URL-eket tartalmazza: azonosító (id), URL (url)
- ip\_to\_country tábla A http://ip-to-country.webhosting.info oldalon elérhető ingyenes IP ím - ország hozzárendeléseket tartalmazó táblázat adatait tartalmazza, ami egy IP-cím intervallum (speciálisan kódolva), a két, illetve három betűs országkód illetve a teljes országnév.

A fenti leírásban szereplő táblák közti kapcsolatot a következő idegenkulcsot szolgáltatják:

- visits\_nnnn:visitor visitors\_nnnn:id
- visits nnnn:url urls nnnn:id
- visitors\_nnnn:host hosts\_nnnn:id
- visitors\_nnnn:agent agents\_nnnn:id

A táblák nevében látható \_nnnn a sites táblában lév® id-re utal, így vannak szétválasztva egymástól a weboldalak adatai.

A visits\_nnnn táblában szerepl® látogatásszám mez® azt mutatja, hogy hányadik látogatása ez az adott látogatónak. Kezdetben ez 1-r®l indul és minden általa generált találatkor az előző értéke íródik ide, amennyiben még nem telt el egy meghatározott idő, illetve 1-el nagyobb szám, ha már eltelt. Ez az id® határozza meg, hogy mennyi inaktivitásnál tekintjük már a találatot egy új látogatás részének.

## <span id="page-49-0"></span> $6.1.$

Itt a trükkösebb, de a kimutatások szempontjából fontosnak tartott lekérdezéseket fogom bemutatni. A lekérdezések SQL szintaxis szerint kerülnek bemutatásra, kisebb magyarázószöveg kíséretében. A lekérdezések mindig egy-egy konkrét számadatokkal ellátott példát mutatnak be. Mint majd látható lesz, a lekérdezések néha elég bonyolultak lettek, ellenben nagyon gyorsan hajtódnak végre, ez az adatbázisstruktúrának köszönhető. Illetve az is bonyolítja egy kicsit a lekérdezéseket, hogy egyes számolásokat az adatbázis-kezelővel hajtatok végre, ilyenek például az adatok százalékosítása, és egyek karakterlán
okon elvégzett, a kiiratás szépítő műveletek.

Az alant látható lekérdezéseket máshogyan is meg lehet valósítani. Van, ahol nem is próbáltam más megoldást találni, van, ahol a különféle megoldások összevetése után választottam ki a leggyorsabbat.

Az első lekérdezés a megadott időpontok közötti új illetve visszatérő látogatók százalékos arányát szolgáltatja.

```
1 select
2 trun
ate(100 * t1.new / t1.all,1) as 'New',
3 trun
ate(100 * t1.returning / t1.all,1) as 'Returning' from (
\overline{4}select
5 count (*) as 'all',
6 
ount(visitno = 0 or NULL) as new,
7 
ount(visitno > 0 or NULL) as returning from (
8
           select * from stat visits 2 where
9
             date >= "2008-02-22" and date \le "2008-03-06"
10group by visitor, visitno
11) as e12<sub>2</sub>) as t1;
```
A fenti lekérdezés egy háromszorosan egymásba ágyazott lekérdezés. A legbels® rész 8. sor adja vissza a megadott két dátum közötti látogatókat azonosító és látogatási szám szerint csoportosítva. Mivel ilyenkor a visszaadott sor a legelső lesz, így ez a táblázat csak a belépési oldalakat tartalmazza. Az eggyel kijjebb lévő select (4. sor) visszaadja az összes sor számát, valamint az olyanok számát, ahol a visitno 0 illetve nagyobb, mint 0. Ezek után a legkülső select már csak százalékosítja az eredményeket és ellátja a megfelelő címkével is, mivel a tényleges megjelenítésnél az itt szereplő oszlopcímkék kerülnek mutatásra.

Ez a többszöri egymásba ágyazás az esetleges másként nem megvalósíthatóságon túl azért is van, hogy a külső lekérdezések minél inkább szűkített adathalmazon dolgozzanak, ezzel gyorsítva a lekérdezést.

A következ® lekérdezés a böngész®k százalékos eloszlását adja vissza.

```
1 sele
t
2 trun
ate(100 * tt1.firefox / tt1.all,1) as 'Firefox',
3 trun
ate(100 * tt1.opera / tt1.all,1) as 'Opera',
4 trun
ate(100 * tt1.konqueror / tt1.all,1) as 'Konqueror',
5 trun
ate(100 * tt1.explorer / tt1.all,1) as 'Explorer',
6 trun
ate(100 * tt1.epiphany / tt1.all,1) as 'Epiphany',
\overline{7}7 trun
ate(100 * (tt1.all - tt1.firefox - tt1.opera - tt1.konqueror -
```

```
8
                  8 tt1.explorer - tt1.epiphany) /
9 tt1.all,1) as 'Other' from (
10
      select
11 count(*) as 'all',
12 count(t3.agent like '"Firefox",' or NULL) as firefox,
13 count(t3.agent like '%Opera%' or NULL) as opera,
14 count(t3.agent like '%Konqueror%' or NULL) as konqueror,
15 count(t3.agent like '%MSIE%' or NULL) as explorer,
16 count(t3.agent like '%Epiphany%' or NULL) as epiphany from
17 stat_visits_2 where
18 date >= "2008-02-22" and date <= "2008-03-06" as t1,
19
         stat visitors 2 as t2,
10
         stat_agents_2 as t3 where
21 t1.visitor = t2.id and t2.agent = t3.id22
      ) as tt1;
```
Itt a legfőbb eltérés a legutóbbi lekérdezéshez képest az, hogy a tényleges böngészőadatok egy karakterláncban helyezkednek el, ami körülbelül a következő formájú: Mozilla/5.0 (X11; U; Linux i686; hu; rv:1.8.1.12) Ge
ko/20080207 Ubuntu/7.10 (gutsy) Firefox/2.0.0.12. Ezért itt, mint a 12.-16. sorig látszik a MySQL 1ike funkcióját kell alkalmazni. Továbbá a találati számot a stat\_visitors\_2 táblából tudjuk meg, amihez a böngész®adatok 3-as lán
olással kap
solhatók (17.-21. sor).

A következő lekérdezés az órákra bontott látogatószámot kéri le, itt már az egyszerűbb olvashatóság miatt elhagytam a dátum szerinti szűkítést, de a fenti két példa alapján bárki egyszerűen beleteheti azt a lekérdezésbe.

```
1 select o.ora, count(*) from (
\overline{2}select substring(time, 1, 2) as ora from
3 stat_visits_4 group by visitor, visitno
\overline{4}) as o group by o.ora;
```
Itt egy az eddigiekben be nem mutatott SQL függvény alkalmazok, ez a substring, aminek a segítségével veszem ki az ÓÓ-PP-MM formátumú időbélyegből az óra részt. A látogatók első találatára való leszűkítést itt is a group by visitor, visitno rész végzi.

A keres®kifejezések ranglistája:

```
1 sele
t keywords, 
ount(*) as db from (
2 (select v.id,
3 substring(substring(r.referer,instr(r.referer,'q=')+2),1,
3 instr(substring(r.referer,instr(r.referer,'q=')+2),'&')-1)
4 as keywords from
       5 stat_referers_4 as r, stat_visits_4 as v where
5
          v referer = r id and
6\overline{6}
```
JUHÁSZ PÉTER KÁROLY 52[/62](#page-61-0) WEB-STATISZTIKA

```
7 r.referer like '%q=%' and r.referer like '%google.%'
8
    ) union (
10 ) as t where keywords not like '' group by keywords order by db
```
A fenti lekérdezést erős php segítséggel állítom elő. A Helper osztályban van egy tömb, ami a keresőmotorokat tartalmazza a következő formában: minden tömb elem maga is egy 2 hosszú tömb, aminek az első eleme a kereső azonosításához szükséges karaktersorozatot tartalmazza, úgy mint "google.", "tango.hu", . . . , a második eleme a hivatkozás karakterláncban a keresőszavak változóját tartalmazza, és például a google esetében "q=", mint a fenti lekérdezésben is látszik.

A lekérdezésb®l a közepén 9. sor kivágtam egy darabot, ott a fenti 2.-7. sorhoz hasonló részek ismétlődnek, ezeket egy ciklussal állítom elő az előbb említett tömb segítségével. Maga a lekérdezés nem túl izgalmas, sak string manipulá
iók vannak benne, de ami szükségessé tette, hogy itt leírjam az az, hogy az eddigiekben nem látott union kul
 sszót használok benne. Ezzel azt érem el, hogy a benti lekérdezések eredményei, amik keresőspecifikusan adják vissza a kulcsszavakat, összevonódnak. Így a lekérdezés eredményeképpen egyben tudom megkapni a keresőkifejezések ranglistáját.

#### <span id="page-52-0"></span> $\overline{7}$ . 7. Az intelligens statisztika mód

Kiemelt célom volt, hogy a program ne csak a számadatokat, táblázatokat és grafikonokat mutasson meg, mivel nem mindenki képes azokból a szükséges következtetéseket levonni, hanem a következtetéseket is vonja le az adatokból. Így arra jutottam, hogy a következő fontosabb adatokat tekintem az ún. intelligens kimutatásnak:

- új hivatkozások,
- megújuló hivatkozások,
- $\bullet$  eltűnt (inaktív) hivatkozások,
- az aktív hivatkozások száma valamint a legtöbb találatot adó 5,
- trend jelzés,
- utolsó 7 nap látogatószáma, napi átlag illetve átlagos látogatáshossz.

Ezek között kiemelt fontosságúnak tekintem az új hivatkozásosokat és az eltűnt hivatkozásokat, mivel ezeket általában más programok nem jelenítik meg, azokat sak akkor lehet megállapítani, ha az ember heti szűkítésben nézi és hasonlítgatja össze a hivatkozók táblázatát. Pedig véleményem szerint ezek eléggé fontos és árulkodó adatok lehetnek a web-oldal üzemeltetőknek.

#### <span id="page-53-0"></span> $7.1.$ A hivatkozásváltozások

A hivatkozásváltozáshoz a program az adatokat a következ® módon szolgáltatja:

- Az aktív hivatkozások száma, azon domain nevek száma, ahonnan az elmúlt 7 napban látogató érkezett az oldalra.
- Az új hivatkozások listája azon domain neveket tartalmazza, ahonnan az elmúlt 7 napban jött látogató, de előtte még sohasem.
- A megújuló hivatkozások az újhoz hasonlóan azt nézi, hogy honnan jött hivatkozás az elmúlt 7 napban, de itt azokat vesszük sak be, ahonnan az elmúlt 7 napban nem jött, de előtte már igen.
- Az eltűnt hivatkozások azok, akiktől az elmúlt héten nem jött látogató, de az előtte lévő héten igen.

Persze lehetne más időintervallumot is választani, de ennél több már túl hosszú lenne, a kevesebb meg túl nagy varian
iát produkálna. Valamint így összhangban tud lenni az itt mutatott többi statisztika id®intervallumaival.

## <span id="page-53-1"></span>7.2. Trend kimutatás

A trendek megállapítására a t®zsdei világban a mozgó-átlagokat használják leginkább. A legalapvetőbb indikátor arra, hogy a trend milyen irányú, két különböző nagyságú mozgóátlag egymáshoz viszonyított helyzete. Esetünkben az egyik a 7 napos (továbbiakban MA (7)), itt fontos, hogy ne válasszunk túl ki
sit, mert a héten belüli internetezési szokások namis trendet mutathatnak –, valamint, hogy ne válasszunk túl nagyot, mivel akkor nagy lesz <sup>a</sup> késés. <sup>A</sup> másik <sup>a</sup> <sup>28</sup> napos mozgó-átlag (továbbiakban MA (28)).

Amennyiben

$$
MA(28) > MA(7)
$$

sökken® a trend, illetve,

$$
MA\left(28\right) < MA\left(7\right)
$$

esetén növekvő. Ha a két oldal egyenlő, akkor épp változás figyelhető meg a trend irányában.

Az, hogy az a módszer pár nap késésben van a tényleges trendekhez képest, elfogadható a web-statisztikában, ugyanis az emberek általában arra kíván
siak, hogy például az elmúlt héten hogyan alakult a látogatottság, ott egy "az elmúlt héten növekedés volt megfigyelhető" forma válasz teljesen kielégítő.

A program a hosszútávú trendet a fent bemutatott módon szolgáltatja, a rövidtávúra a következ® eljárást használja. Amennyiben a következ® egyenl®tlenség áll fenn, akkor az növekedést jelent, ellenkez® esetben sökkenést:

 $|MAT(\text{tegnap}) - MA28(\text{tegnap})| > |MA7(\text{tegnapelőtt}) - MA28(\text{tegnapelőtt})|$ 

<span id="page-53-2"></span><sup>10</sup>Például, ha 3 napos mozgó-átlagot veszünk és a web-oldalunkat f®ként hétvégén látogathatják, akkor héten belül is nagy ingásokat fogunk kapni, holott minket a hosszútávú trend érdekel leginkább.

illetve, ha egyenlő a két oldal (amire elég kicsi az esély, de mégis számolni kell vele), akkor növekvést jelent, ha

 $MA7$ (tegnap) >  $MA6$ (tegnapelőtt).

#### <span id="page-54-0"></span>8. A megvalósított felhasználómodellezés 8.

A [7.7..](#page-31-0) fejezetben bemutatott PrexSpan algoritmust valósítottam meg az általam írt programban. Azért esett erre a választásom, mert középúton áll az egyszerű megvalósíthatóság és a jó teljesítmény között. Az egyszerű megvalósításon azt kell érteni, hogy az általam választott adatbázis-struktúra esetén egyszerű MySQL lekérdezések segítségével előállítható a kívánt végeredmény. Azért volt ez fontos, mert az adatbázisra támaszkodva sokkal egyszerűbb lesz a program és gyorsabb is, mivel az adatbázismotorok pont arra vannak optimalizálva, hogy a kéréseket szolgálják ki, míg ha bonyolult php kódokat használtam volna, akkor annak az interpretált jellege miatt nagyon sokat vesztettem volna a teljesítményb®l. A mostani megvalósítás csak az SQL lekérdezéseket állítja elő programból, valamint a végső megjelenítéshez gyűjti össze az adatokat.

Az eredeti algoritmust kiegészítettem egy újdonsággal, ami a végső adatok megjelenítését javítja, ez a minimális minta hossz, ezzel kerülve el a sok rövid találat megje-

A továbbiakban a könnyebb olvashatóság érdekében, a kódrészletekben ID, MINSUP, MINHOSSZ és MINDATUM karaktersorozat írok, de a tényleges megvalósításban oda a php program illeszti be a tényleges értékeket.

Els® lépéként az általam megadott százalékos minsup értéket tényleges számmá (MINSUP) alakítom, a

select count(\*) as db from (select \* from stat\_visits\_ID where date > MINDATUM group by visitor, visitno) as  $n$ ;

lekérdezés által visszadott összes sorozatszám segítségével. Ezután meghívom a

prefixspan(PREFIX, VETITETTADATBAZIS, MINTAK)

függvényt, ahol a PREFIX az éppen vizsgált prefix, a VETITETTADATBAZIS az aktuális vetített adatbázistábla neve (mivel a vetített adatbázisokat külön táblában tárolom az algoritmus futása idejére) és a MINTAK a tömb, amiben a megtalált mintákat tárolom és a programon belül hivatkozásként adom át azon függvényeknek, aminek szüksége van rá.

A prefixspan függvény a els® lépésként a

#### gyakorielem(TABLANEV)

függvény segítségével, kiszámolja a lokálisan gyakori elemeket, azaz megkapja a következő SQL lekérdezés eredményét:

select url, sup from (select url, count(\*) as sup from TABLANEV where date > MINDATUM group by url order by sup) as t where sup >= MINSUP);

JUHÁSZ PÉTER KÁROLY 55[/62](#page-61-0) WEB-STATISZTIKA

Ma jd végigmegy a gyakori elemeken azokat konkatenálja PREFIX-el, beleteszi a MINTAK tömbbe, majd meghívja rekurzíve saját magát a KONKATENALTPREFIX, makevetitettadatbazis(KONKTENALTPREFIX, FORRASTABLA) és MINTAK paraméterekkel.

A fent említett

makevetitettadatbazis(PREFIX, FORRASTABLA)

függvény létrehozza először az átmeneti táblát, aminek a tmp\_e1\_e1\_...\_en nevet adja, ahol e1 ... en a PREFIX-ben lévő elemek. Ezen táblának a formátuma (id int, visitor int, visitno int, url int, date date). Majd az

insert into atmenetitablanev QUERY;

SQL lekérdezést hajtja végre, ahol a QUERY részt a

vetitettadatbazisquery(PREFIX, FORRASTABLA)

függvény állítja elő a következő módon. A visszaadott lekérdezés a következő lesz:

```
sele
t isa.id, isa.visitor, isa.visitno, isa.url,isa.date from
FORRASTABLA as isa, (PREFIXFV(PREFIX, PREFIXHOSSZ, FORRASTABLA)) as p
where isa.id > p.id and p.visitor = isa.visitor and p.visitno = isa.visitno,
```
ahol a

PREFIXFV(PREFIX,PREFIXHOSSZ, FORRASTABLA)

részt egy külön függvény állítja elő úgy, hogy, ha PREFIXHOSSZ = 1, akkor a

select c.id. c.visitor, c.visitno from FORRASTABLA where date  $>=$  MINDATE as c where c.url = PREFIXELSOELEME;

és ha a PREFIXHOSSZ nagyobb mint 1, akkor a következő rekurzióval állítja elő azt

select ln.id, ln.visitor, ln.visitno from (sele
t id, visitor, visitno from FORRASTABLA where date >= MINDATE and url = prefixelsoeleme ) as ln, (PREFIXFV(PREFIX, PREFIXHOSSZ-1, FORRASTABLA)) as rn where  $rn.visitor = ln.visitor$  and  $rn.visitno = ln.visitno$  and  $rn.id > ln.id:$ .

Álljon itt egy példa a fenti algoritmus által generált MySQL lekérdezésre ami a 26, 2 prefix sorozat vetített adatbázisát generálja.

```
1 insert into tmp_26_2
2 sele
t isa.id, isa.visitor, isa.visitno, isa.url, isa.date from
3 tmp_26 as isa,
4 (sele
t l2.id, l2.visitor, l2.visitno from
5 (sele
t id, visitor, visitno from
         tmp_26 where 'date' > 2008-03-21 and6
8 ) as l2,
        (select c.id, c.visitor, c.visitno from
9
10 tmp_26 as 
 where `date` > 2008-03-21 and
11 c.url = 26
12) as r2 where r2.visitor = 12.visitor and
                    r2.visitno = 12. visitno and
13
14 r2.id > l2.id
15
      ) as p where isa.id > p.id and
16
                 p.visitor = isa.visitor and17
                 17 p.visitno = isa.visitno
```
Látható, hogy a lényeg ugyanaz, amit az algoritmus vetített adatbázis gyártás leírásánál is bemutattam, azaz azon sorokat bele tmp\_26 táblából tmp\_26\_2 táblába, amikre igaz az, hogy tartalmazza részsorozatként 26-ot és 2-t ilyen sorrendben.

A fenti SQL lekérdezésekkel definiált algoritmus a PrefixSpan pontos implementációja.

## <span id="page-56-0"></span>8.1. Az algoritmus beillesztése a web-oldalba

A fenti PrefixSpan algoritmus futásideje nagy, akár több percet is igénybe vehet. Itt szembesültem annak a problémájával, hogy hogyan is lehet ezt egy web-oldalba beilleszteni, ahol ha az oldal nem válaszol egykét másodperc alatt, akkor a felhasználók már türelmetlenek. Erre az offline alkalmazások progressbar-t használnának, de hogyan valósítsam én ezt meg web-es felületen?

A fő probléma az, hogy egy szerveroldali alkalmazás állapotát szerettem volna a kliens oldalon megjeleníteni, sőt, olyan alkalmazás állapotát, amit egy függvény meghívásával indítok és egyszerre fut le, nem több kis részb®l áll. A megoldás, amit találtam AJAX-os elemeket tartalmaz.

A web-lapba, amire az eredményt várom egy IFRAME-et illesztettem, aminek a forrásában megadott oldal számolja ki a PrefixSpan algoritmus eredményét. Mivel az algoritmus az oszd meg és uralkodj elvén alapul és faszerűen szétbontja a problémát, az első szinten az egyes ágakba való belépésnél ki tudtam számolni a teljes futás százalékos állapotát. Ezt egy Progressbar nevű osztály által megvalósított progressbar-on jelenítem meg úgy, hogy CSS segítségével először kirajzolom a teljes csíkot, majd a százalékos értékeknek megfelelően DIV-eket pakolok bele, ahogy megy előre a program, ez a [2.3.](#page-57-0) árán látszik. A php programban a kimenetei tárolót minden írás után er®szakosan kiüríttetem, így annak az eredményét a felhasználónak juttatom, ahol a browser azt megjeleníti. Ezzel elértem a szerveroldal által vezérelt progressbar megjelenítését.

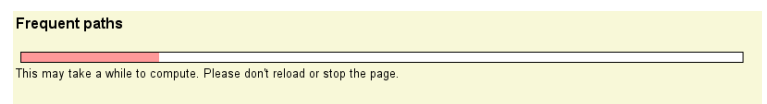

<span id="page-57-0"></span>2.3. ábra: PrefixSpan futás közben

Itt meg kell jegyeznem, hogy a megvalósítást az esetleges szerver és kliens közé ékelt a
he-elést végz® proxy-k megzavarhatják és így ebben az esetben a kliens nem látja a progressbar-t, sak majd a végleges oldalt. De ezzel sajnos nem lehet mit kezdeni. Lehetne egy másfajta megvalósítást alkalmazni, ami a szerver oldalra egy külső file-ba vagy adatbázis táblába mentené a függvény állapotát, és azt AJAX-os hívásokkal kérdezném le és frissíteném a progressbar-t, de ez kevésbé lenne megbízható és sokkal több erőforrást is fogyasztana a PrexSpan számolását végz®, egyébként is leterhelt szerveren. Valamint ezen esetben az AJAX-is hívások aszinkron mivolta miatt a kijelző állapota különbözne a tényleges állapottól.

Miután az algoritmus lefut és a progressbar feleslegessé válik, azt egy kis JavaS
ript programmal tüntetem el, és jelenítem meg helyette az eredményt, az eredménye a [2.4.](#page-57-1) árán látszik.

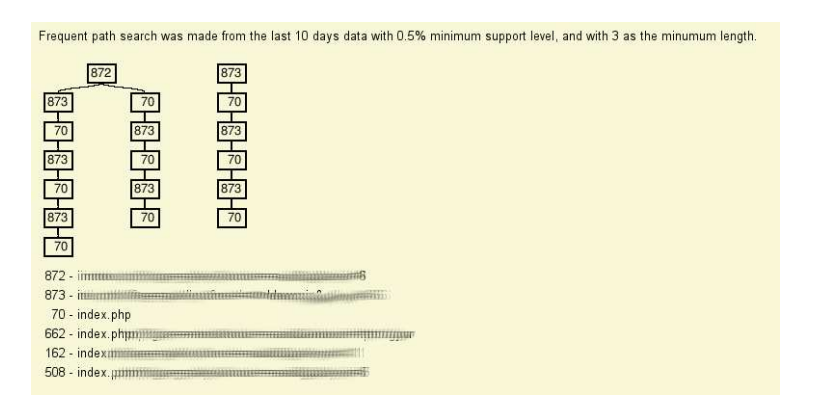

<span id="page-57-1"></span>2.4. ábra: PrexSpan által készített gráf

Ezt a megoldás még máshol nem láttam az interneten, tudomásom szerint én sináltam először ilyet. A leghasonlóbb megoldás, amit találtam, az a MediaWiki installálásánál a böngész®nek küldött folyamatos szöveges helyzetjelentés.

Sajnos a fejlesztéshez használt szerver egy virtuális gépen helyezkedik el, és emiatt eléggé korlátosak az erőforrásai, a maximális php futási idő és korlátozott memóriahasználat. emiatt a generálás elég gyakran megakad, mivel a szerver lelövi a szkriptet, illetve végtelennek tűnő lekérdezésbe fut bele a MySQL. Sajnos ennek elkerülésére szoftveresen nem

lehetett mit tenni, bár fejletteb algoritmus implementálása gyorsíthatná némileg, de végülis sak a hardware er®sítése segítene.

# Utószó

Az dolgozatomban bemutattam, előszóban vázolt piaci okok miatt a mai internetes világban elengedhetetlen statisztika készítés készítés módjait és te
hnikai hátterét. Ismertettem a megoldandó problémát és ezzel együtt az elterjedt megoldásokat is, azok hátrányait és előnyeit is. Egy tényleges megvalósítás keretein belül kitértem a korszerű web-es tartalommegjelenítés főbb aspektusaira, úgy mint: AJAX-os technikák, CSS-es tartalomformázás, sablonos oldalfelépítés, adatbázis háttér. Az adott te
hnikáknál röviden ismertettem az adott témakör történetét és az alkalmazása mellet illetve ellene szóló érveket, valamint azt, hogy az hogyan befolyásolta az internetes tartalomfejl®dést. Részletesen kitértem a felhasználói viselkedéselemzésnél használt algoritmusokra, bemutatva azok működését és matematikai hátterét, valamint példával illusztráltam őket.

Külön fejezetet áldoztam a szekven
iális mintabányászat problémakörének, amit a többek között a felhasználói viselkedésmodellezésnél is használnak. Bemutattam magát a problémát és a megoldásra adott legfontosabb, mérföldkőnek számító algoritmusokat. Mindezt időrendi sorrendben tettem. Az algoritmusokat példákkal illusztráltam és mindvégig szem előtt tartottam, hogy minél inkább megőrizzem az eredeti irodalmakban lévő jelölésrendszert és példákat, hogy a jobban elmélyülni vágyó olvasók első lépéseit megkönnyítsem.

Majd az utolsó fejezetben a saját web-statisztika készítő online alkalmazásom legfőbb részleteit mutattam be. Az adatbázishátteret, az általam a gyakori felhasználói utak kinyerésére megvalósított PrefixSpan algoritmust, valamint a program egy-két másik érdekességét. úgy mint az adatgy¶jtési eljárásokat, a ookie-k. Nem tértem ki mindenre, de az egyes fejlesztés közbeni implementá
ióra vonatkozó döntéseimet indokoltam és bemutattam az esetleges egyéb megoldási lehetőségeket is.

Az általam kitűzött célt megvalósítottam, azaz egy komplett web-statisztika készítő alkalmazást készítettem úgy, hogy előtte belemélyedtem a mögöttes problémakörbe. Az alkalmazás készítésénél szem el®tt tartottam, hogy az minden modern követelménynek megfeleljen. Alkalmaztam a mai divatos és fejlett technikákat, mint az AJAX, CSS, objektumelvű programozás és a sablonos web-oldal kialakítás. A web-oldal támogatja a többnyelv¶séget, ide értve a távol keleti nyelveket is, a külalakja a mai elterjedt letisztult formavilágot idézi, szolíd Flash-es grakonokkal tarkítva. A leglényegesebb, hogy tartalmazza a még kevés másik ilyen szolgáltatásban megtalálható felhasználói modellezést és az egyedülálló intelligens statisztikát.

# Irodalomjegyzék

- <span id="page-60-2"></span>[1] Jian Pei, Jiawei Han, Behzad Mortazavi-asl and Hua Zhu: *Mining Access Patterns Ef*ficently from Web Logs, Proceedings Pacificual Conference on Knowledge Discovery and Data Mining (PAKDD'00), 2000.
- [2] Federico Michele Facca, Pier Luca Lanzi: Mining interesting knowledge from weblogs: a survey, 2004.
- <span id="page-60-5"></span>[3] R. Agrawal and R. Srikant: *Mining sequential patterns.*, ICDE'95, pp. 3-14, Taipei, Taiwan, 1995. már
isu.
- [4] Xiangji Huang, Aijun An, Nick Cercone: *Comparison of Interestingness Functions for* Learning Web Usage Patterns, 2002.
- <span id="page-60-0"></span>[5] Rakesh Agrawal, Ramakrishnan Srikant: Fast Algorithms for Mining Association Rules, Proceedings of the 20th International Conference on Very Large Databases, Santiago, Chile, Sept. 1994.
- <span id="page-60-3"></span>[6] Jian Pei, Jiawei Han, Behzad Mortazavi-Asi, Jianyong Wang, Helen Pinto, Qiming Chen, Umeshwar Dayal, Mei-Chun Hsu: Mining Sequential Patterns by Pattern-Growth: The PrefixSpan Approach, 2003.
- <span id="page-60-1"></span>[7] R. Agrawal and R. Srikant: Mining sequential patterns: Generalizations and Performan
e Improvements, 1996.
- <span id="page-60-4"></span>[8] Jilanyong Wang and Jiawei Han: *BIDE: Efficent Mining of Frequent Closed Sequences*. 2004.
- [9] Brian Clifton: Web Traffic Data Sources & Vendor Comparison, 2007 november 13.
- [10] <http://en.wikipedia.org/wiki/AJAX> (2008.04.03)
- [11] http://en.wikipedia.org/wiki/Cascading Style Sheets (2008.04.03)
- [12] http://en.wikipedia.org/wiki/Web\_analytics  $(2008.04.03)$
- [13] Petre Tzvetkov, Xifeng Yan, Jiawei Han: TSP: Mining Top-K Closed Sequential Patterns, 2005.

JUHÁSZ PÉTER KÁROLY 61[/62](#page-61-0) WEB-STATISZTIKA

- <span id="page-61-0"></span>[14] Jinlin Chen, Terry Cook: Mining Contignous Sequential Patterns from Web Logs, 2007.
- [15] Shengnan Cong, Jiawei Han, David Padua: Parallel Mining Of Closed Sequential Patterns, 2005.